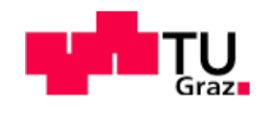

# **BACHELORARBEIT**

Institut für Theoretische Physik Computational Physics

# DEKOHÄRENZ- UND DISSIPATIONSEFFEKTE IN IPATIONSEFFER I

Advisor: Enrico Arrigoni

Alexander Schossmann Mat.Nr. 1030293

Sommersemester 2014

# Contents

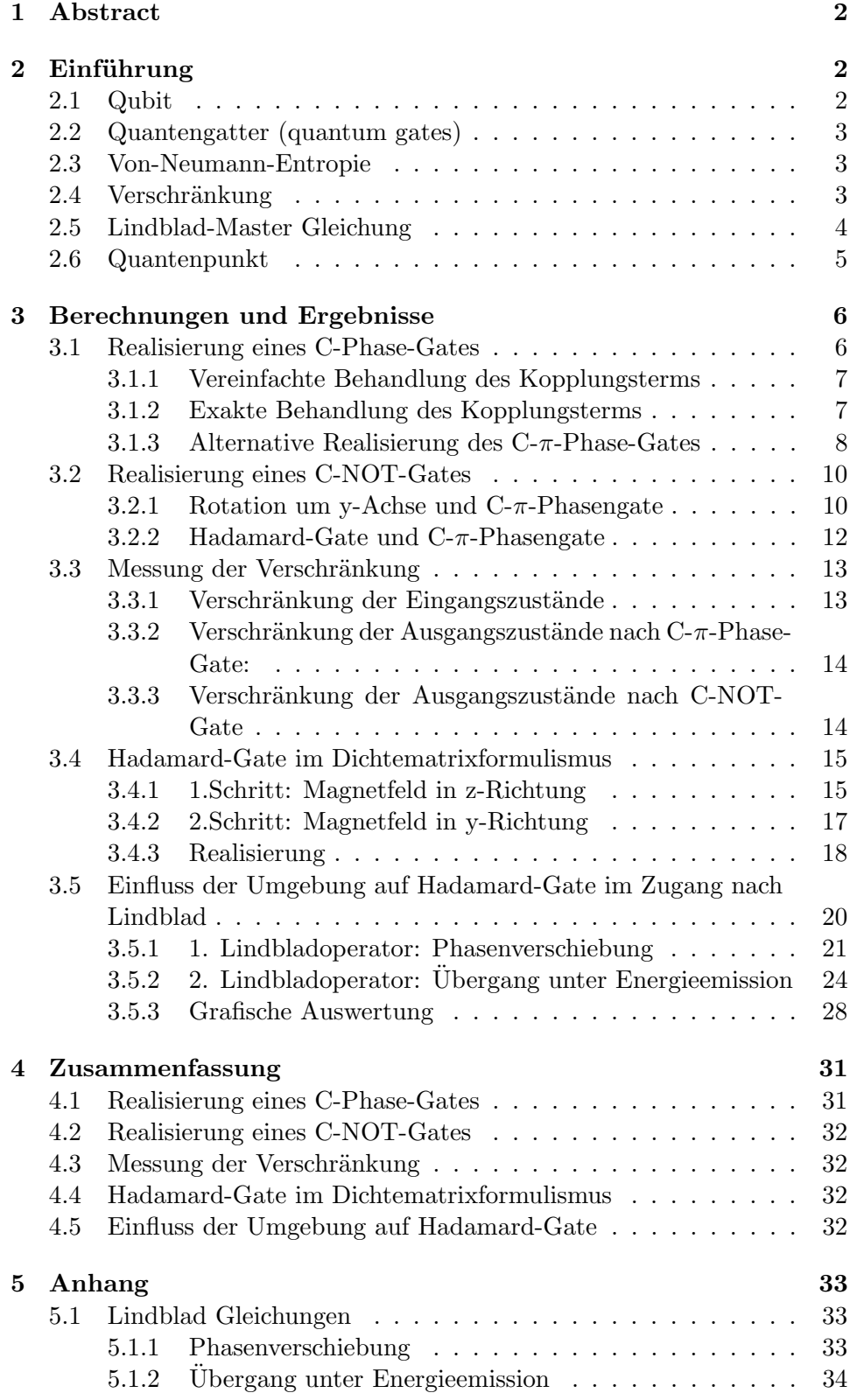

# <span id="page-2-0"></span>1 Abstract

In dieser Arbeit soll gezeigt werden, wie die in einem Quantencomputer vorkommenden Gatter tatsächlich realisiert werden können und welchen Einfluss eine Wechselwirkung mit der Umgebung auf diese hat. Es wurde angenommen, dass der Quantencomputer durch ein Festkörpersystem realisiert ist, in welchem die Qubits aus sogenannte Quantenpunkten (Quantum Dots) bestehen, in denen Spin- $\frac{1}{2}$ -Teilchen gefangen sind. Siehe [\[4,](#page-36-0) S. 120]

Im ersten Teil wurde ein System, bestehend aus zwei Quanten-Bits, ein sogenanntes Zwei-Qubit-Gatter, behandelt. Es wurde gezeigt wie durch geschicktes Anlegen von Magnetfeldern für bestimmte Zeiten ein sogenanntes C-π-Phase-Gate realisiert werden kann.

Anschließend versuchte man ein C-NOT-Gate durch Rotation der Spins um  $\pi$  $\frac{\pi}{2}$  um die y-Achse, anschließendem Anwenden des C- $\pi$ -Phase-Gates und nochmaliger Rotation um  $-\frac{\pi}{2}$  um die y-Achse zu realisieren. Die Zeitentwicklungen wurden hierfür im Schrödingerbild gerechnet.

Im zweiten Teil betrachtete man den Einflüsse des C- $\pi$ -Phase- und C-NOT-Gates auf die Verschränkung von Zwei-Teilchen-Zuständen. Hierfür wertete man die Von-Neumann-Entropie, ein Maß für den Grad der Verschränkung, vor und nach dem Anwenden der Gates auf bestimmte Anfangszustände aus.

Da von hier an die mathematische Beschreibung der quantenmechanischen Zustände mittels Dichteoperator erfolgte, wurde als einführendes Beispiel das sogenannte Hadamard-Gate in diesem Formalismus behandelt. Es sollte durch die aufeinanderfolgende Anwendung von einem Magnetfeld in z-Richtung und einem in y-Richtung für bestimmte Zeiten realisiert werden.

Im letzten Teil wurde auf einen der wichtigsten Aspekte im Zusammenhang mit der Realisierung von Quantencomputern eingegangen: Der Wechselwirkung mit der Umgebung. In den Quantum-Gates, welche vorher als abgeschlossenes System betrachtet wurden, berücksichtigte man nun auch eine Wechselwirkung mit der Umgebung. Diese sogenannte Dekohärenz behandelte man mit der Lindblad-Master-Gleichung. Siehe [\[3\]](#page-36-1) Als Beispiel diente das bereits erw¨ahnte Hadamard-Gate. Die dabei auftretenden Abweichungen vom idealen Gatter wurden auch grafisch dargestellt.

# <span id="page-2-1"></span> $2$  Einführung

Als Grundlage für dieses Kapitel wurden [\[2\]](#page-36-2), [\[5\]](#page-36-3) sowie [\[6\]](#page-36-4) herangezogen.

#### <span id="page-2-2"></span>2.1 Qubit

Prinzipiell ist ein Qubit (Quantenmechanischer Bit) das Analogon zum Bit im klassischen Computer. Bei letzterem definieren 2 verschiedene Spannungswerte die Zustände 0 und 1. Im Quantencomputer hingegen können theoretisch beliebige quantenmechanische 2-Zustandssysteme herangezogen werden. "Alle Quantensysteme, die nicht mehr als zwei linear unabhängige Zustände besitzen [...] heißen mit Blick auf ihre spätere Rolle in der Quanteninformationstheorie  $Qubits$ ". [\[2,](#page-36-2) S.45] Es sei noch erwähnt, dass ein Quantencomputer bereits durch Systeme von Ein- und Zwei-Qubit-Transformationen beziehungsweise Gatter realisiert werden kann.

## <span id="page-3-0"></span>2.2 Quantengatter (quantum gates)

Im Quantencomputer sollen nun Eingangssignale (präparierte Anfangszustände) durch Transformationsapparate verarbeitet werden, um schließlich am Ausgang durch Messapparate ausgewertet zu werden. Analog zu den im klassischen Computer verwendeten Logik-Gatter zur Beschreibung der Signalverarbeitung, kommen hier sogenannte Quantengatter zur Anwendung. Ein Beispiel wäre etwa das NOT-Quantengatter, welches die selbe Transformation wie das klassische NOT-Gatter durchführt. Es gibt jedoch noch eine Vielzahl weiterer Quantengatter, welche keine Entsprechung beim klassischen Computer haben, wie etwa das HADAMARD-Quantengatter. Jedes Quantengatter entspricht dabei einem unitären Operator. Eine Auflistung häufig verwendeter Quantengatter ist in [\[2,](#page-36-2) S.57] zu finden.

#### <span id="page-3-1"></span>2.3 Von-Neumann-Entropie

Hat man ein statistisches Gemisch mit Dichteoperator  $\rho$  vorliegen, kann man diesem eindeutig eine Quantenentropie oder Von-Neumann-Entropie

$$
S(\rho) = -tr[\rho \ln \rho] \tag{1}
$$

zuordnen. Man erkennt sofort, dass dies quasi der Zuordnung der Shannon-Entropie entspricht. Man interpretiert  $S(\rho)$  allgemein als Informationsgehalt des Zustands ρ, weshalb diese auch die Einheit Quantenbit oder Qubit hat. Eine detaillierte Erklärung der Von-Neumann-Entropie und deren Zusammenhang mit der Shannon-Entropie ist in [\[2,](#page-36-2) Kapitel 6] zu finden.

#### <span id="page-3-2"></span>2.4 Verschränkung

Ein System aus zwei oder mehreren Teilchen kann in einem Hilbertraum beschrieben werden. Der Gesamt-Hilbertraum entspricht dem Tensorprodukt der Hilberträume der einzelnen Teilchen. Die Basis dieses Produkt-Hilbertraumes lässt sich nun einfach über die Produktvektoren der einzelnen Basisvektoren schreiben. Hat man etwa ein Teilchen a mit dem Hilbertraum  $\mathcal{H}_a$ und ein Teilchen b mit $\mathcal{H}_b,$  sowie den jeweiligen Basisvektoren  $|n\rangle_a$ von  $\mathcal{H}_a$  und  $\ket{m}_b$  von  $\mathcal{H}_b$ , so lässt sich die Basis des Produktraumes  $\mathcal{H}_a \otimes \mathcal{H}_b$  als  $|n\rangle_a \otimes |m\rangle_b$  schreiben. Die Zahlen n und m in den Brackets nummerieren hier die entsprechenden Basisvektoren. Ein beliebiger Vektor  $|\Psi\rangle$  in  $\mathcal{H}_a \otimes \mathcal{H}_b$ wird somit als Summe von Vektoren der Form  $|n\rangle_a \otimes |m\rangle_b$  angeschrieben. Man nennt diese auch Produktzustände. Ein Beispiel für einen normierten Zustand wäre etwa

$$
|\Psi\rangle = \frac{1}{\sqrt{2}} (|n=1\rangle_a \otimes |m=1\rangle_b + |n=2\rangle_a \otimes |m=1\rangle_b)
$$
 (2)

was meist in kürzerer Form angeschrieben wird als

$$
|\Psi\rangle = \frac{1}{\sqrt{2}} (|1\ 1\rangle + |1\ 2\rangle) \tag{3}
$$

und nur die Position innerhalb der Bracket angibt zu welchem Teilchen bzw. Teilraum der Zustand gehört. Somit kann ein Vektor im Gesamthilbertraum, der den Gesamtzustand zweier oder mehrerer Teilchen beschreibt, angegeben werden. Physikalisch handelt es sich jedoch immer noch um zwei Teilchen

(z.B. Photonen, Elektronen usw.), welche auch getrennt gemessen werden können.

Von Verschränkung spricht man nun, wenn der Zustand zweier oder mehrerer Teilchen nicht als Produktzustand geschrieben werden kann. Dies bedeutet, dass die Messung an einem Teilchen auf die Messungergebnisse an anderen Teilchen schließen lässt. Mathematisch lässt sich das folgendermaßen formulieren: Wenn der Gesamtvektor als Tensorprodukt von Vektoren aus den jeweiligen Hilberträumen der einzelnen Teilchen angeschrieben werden kann, sind die Teilchen voneinander unabhängig. Ist dies nicht möglich, so liegt ein verschränkter Zustand vor. Als Beispiel diene der oben angegebenen Zustand von zwei Teilchen. Er lässt sich auch schreiben als

$$
|\Psi\rangle = \frac{1}{\sqrt{2}} (|n=1\rangle_a + |n=2\rangle_a) \otimes |m=1\rangle_b \tag{4}
$$

Durch eine Messung an Teilchen a erhält man keine Information über Teilchen b und umgekehrt. Als zweites Beispiel sei folgender Vektor gegeben:

$$
|\Psi\rangle = \frac{1}{\sqrt{2}} (|n=1\rangle_a \otimes |m=1\rangle_b + |n=2\rangle_a \otimes |m=2\rangle_b)
$$
 (5)

Dieser lässt sich nun nicht mehr als Tensorprodukt eines Vektors aus  $\mathcal{H}_a$  und eines Vektors aus  $\mathcal{H}_b$  schreiben. Misst man etwa nur an Teilchen b indem man auf den Zustand $|m=1\rangle_b$  projiziert mit dem Projektionsoperator  $1\hskip-3.5pt1_a\otimes$  $|m=1\rangle_b\langle m=1|_b$  so erhält man

$$
1_a \otimes |m=1\rangle_b \langle m=1|_b |\Psi\rangle = \frac{1}{\sqrt{2}} (|n=1\rangle_a \otimes |m=1\rangle_b)
$$
 (6)

Bei einer weiteren Messung an Teilchen a tritt nun nur mehr der Zustand  $|n=1\rangle_{a}$ auf. Es handelt sich um einen verschränkten Zustand. Siehe auch  $[2,\,S.111].$  $[2,\,S.111].$  Ein weiteres bekanntes Beispiel für Verschränkung wäre etwa der singulett Zustand  $\frac{1}{\sqrt{2}}$  $\frac{1}{2}(|{\uparrow}{\downarrow}\rangle - |{\downarrow}{\uparrow}\rangle)$  wie er auch im Helium-Atom vorkommt. Der Grad der Verschränkung lässt sich durch die Von-Neumann-Entropie (Siehe [2.3\)](#page-3-1) der reduzierten Dichtematrix  $\tilde{\rho}$  messen. Letztere berechnet man durch Bildung der Spur in jenen Teil-Hilberträumen des zusammengesetzten Systems, die bei der Messung nicht beachtet werden. Im Folgenden sei ein Beispiel mit zwei Teilchen, beschrieben durch den Vektor Ψ, gegeben. Bei einer Messung nur an Teilchen b erh¨alt man die reduzierte Dichtematrix durch

$$
\tilde{\rho}_b = tr_a(|\Psi\rangle\langle\Psi|) = \sum_n \langle n|_a |\Psi\rangle\langle\Psi| |n\rangle_a \tag{7}
$$

mit  $tr_a$  der Spur im Teilsystem  $\mathcal{H}_a$ . Waren die Teilchen unabhängig voneinander so ergibt sich für  $\tilde{\rho}_b$  ein reiner Zustand und die Von-Neumann-Entropie ist damit gleich Null. Waren die Teilchen verschränkt so erhält man einen gemischten Zustand für die reduzierte Dichtematrix und die Von-Neumann-Entropie ergibt entsprechend einen Wert ungleich Null.

#### <span id="page-4-0"></span>2.5 Lindblad-Master Gleichung

Die Zeitentwicklung der Dichtematrix im abgeschlossenem System wird durch die Liouville Gleichung beschrieben:

<span id="page-4-1"></span>
$$
\frac{d\hat{\rho}}{dt} = \frac{1}{i\hbar} \left[ \hat{H}, \hat{\rho} \right] \tag{8}
$$

Um die Wechselwirkung mit der Umgebung zu berücksichtigen, wird diese zur Lindblad Gleichung erweitert (Siehe [\[3\]](#page-36-1)):

$$
\frac{d\hat{\rho}}{dt} = \frac{1}{i\hbar} \left[ \hat{H}, \hat{\rho} \right] + \sum_{k} \left[ \hat{L}_{k} \hat{\rho} \hat{L}_{k}^{\dagger} - \frac{1}{2} \left\{ \hat{\rho}, \hat{L}_{k}^{\dagger} \hat{L}_{k} \right\} \right]
$$
(9)

 $\hat{L_k}$  sind dabei die Lindblad-Operatoren, welche den Einfluss der Umgebung beschreiben.  $\hat{H}$  ist in der Regel der Hamiltonoperator des isolierten Systems. Es kann jedoch nötig sein, auch hier Korrekturen im Zusammenhang mit der Wechselwirkung mit der Umgebung einzuführen. Die Lindblad Gleichung ist zwar Spur erhaltend, beschreibt jedoch keine unitäre Zeitentwicklung. Eine detaillierte Abhandlung dazu ist in [\[3\]](#page-36-1) zu finden.

#### <span id="page-5-0"></span>2.6 Quantenpunkt

Ein in allen drei Raumdimensionen stark eingeschränktes Elektronensystem mit Abmessungen von wenigen Nanometern wird als Quantenpunkt bzw. quantum dot bezeichnet. Es können nur mehr wenige quantisierte Zustände realisiert werden, welche jedoch gut beeinflussbar sind. In Hinblick darauf werden sie auch als künstliche Atome bezeichnet. Siehe [\[5,](#page-36-3) S.593]. Bei den folgenden Berechnungen wird vorausgesetzt, dass es möglich ist die Kopplung zwischen zwei Quantenpunkten Ein- und Auszuschalten. Dies kann verwirklicht werden durch Ausnützen eines Superaustausch-Mechanismus.

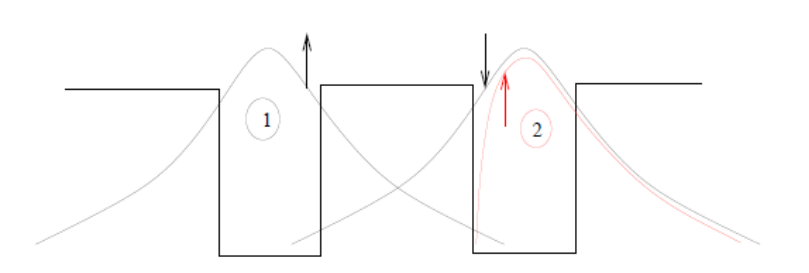

<span id="page-5-1"></span>Figure 1: Zwei Quantenpunkte und die darin erlaubten Wellenfunktionen. Rot: Spin parallel Schwarz: Spin antiparallel Quelle: [\[1,](#page-36-5) S.71]

In Abbildung [1](#page-5-1) sind zwei Quantenpunkte und deren Grundzustandswellenfunktionen skizziert. Aufgrund der starken räumlichen Einschränkungen der Elektronen sind nur die Grundzustandswellenfunktionen gebunden. Alle Zustände mit höheren Energien sind bereits ungebunden beziehungsweise nicht lokalisiert. Tunneln zwischen solchen benachbarten Quantenpunkten ist nur erlaubt, wenn die Spins entgegengesetzt ausgerichtet sind. Andernfalls ist dies durch das Pauliverbot unterdrückt. Somit ist auch die kinetische Energie für parallele Spins größer als für antiparallele Spins, da die Ortsraumwellenfunktion eingeschränkt ist. Ist die Barriere entsprechend groß, ist jedoch auch für antiparallele Spins kein Tunneln mehr möglich und die Energiedifferenz verschwindet. Die Barriere kann durch Anlegen eines Gate-Potentials vergrößert oder verkleinert werden, womit man diese Wechselwirkung ein- und ausschalten kann. Der Vorschlag solche Quantenpunkte zur Realisierung eines Quantencomputers heranzuziehen erfolgte erstmals von Loss und DiVincenco im Jahre 1997. Siehe [\[4\]](#page-36-0).

# <span id="page-6-0"></span>3 Berechnungen und Ergebnisse

In folgenden Berechnungen folgte man der mathematischen Behandlung nach [\[2\]](#page-36-2). Der Einfluss der Umgebung wurde mit der Lindblad-Gleichung nach [\[3\]](#page-36-1) behandelt. Als physikalisches Modell wurde ein Quantencomputer, realisiert durch ein Festkörpersystem mit Quantenpunkten, nach Loss und DiVincenco (Siehe [\[4\]](#page-36-0) und [2.6\)](#page-5-0) angenommen.

## <span id="page-6-1"></span>3.1 Realisierung eines C-Phase-Gates

Es sollte eine spezielle Variante des C-Phase-Gates, bei welchem die Phasenverschiebung  $\pi$  beträgt, das **C-** $\pi$ -**Phase-Gate**, realisiert werden. Das 2-Qubit-Gatter besteht hier aus einem System von zwei Spin- $\frac{1}{2}$ -Teilchen (Teilchen a und Teilchen b). Man legt folgende Notation fest:

- $|0\rangle$  entspricht Spin up  $(|\uparrow\rangle$  oder  $|+z\rangle$ )
- $|1\rangle$  entspricht Spin down  $(|\downarrow\rangle)$  oder  $|{-z}\rangle$

Ein allgemeiner normierter 2-Teilchen-Zustand des Gatters hat somit folgende Form:

$$
|\Psi\rangle_{ges} = \frac{1}{\alpha^2 + \beta^2 + \gamma^2 + \kappa^2} (\alpha |00\rangle + \beta |01\rangle + \gamma |10\rangle + \kappa |11\rangle)
$$
 (10)

Es wurde die bereits in Abschnitt [2.4](#page-3-2) vorgestellte Schreibweise verwendet. Das C-π-Phase-Gate oder Pauli-Z-Gate ist durch folgende Wirkung festgelegt:

$$
|0 x\rangle \to e^{i\phi} |0 x\rangle
$$
  

$$
|1 x\rangle \to e^{i\phi} (-1)^x |1 x\rangle
$$
 (11)

<span id="page-6-2"></span>mit  $x \in 0, 1$  beziehungsweise

$$
|00\rangle \rightarrow e^{i\varphi}|00\rangle
$$
  
\n
$$
|01\rangle \rightarrow e^{i\varphi}|01\rangle
$$
  
\n
$$
|10\rangle \rightarrow e^{i\varphi}|10\rangle
$$
  
\n
$$
|11\rangle \rightarrow -e^{i\varphi}|11\rangle
$$
  
\n(12)

Diese Transformation sollte nun durch Anlegen eines Magnetfeldes in z-Richtung für eine Zeit  $t_B$  und anschließendem Einschalten der Superaustausch-Wechselwirkung für eine Zeit  $t_J$  erreicht werden. Die Zeitentwicklung erfolgte so in zwei Schritten:

1. mit  $\hat{H}_B = -B(\hat{S}_{z,a} + \hat{S}_{z,b})$  und 2. mit  $\hat{H}_J = J\hat{S}_a \cdot \hat{S}_b$ 

#### <span id="page-7-0"></span>3.1.1 Vereinfachte Behandlung des Kopplungsterms

In der ersten Rechnung sollte der Einfachheit halber  $\hat{H}'_J = JS_{a,z}^{\hat{}} \cdot S_{b,z}^{\hat{}}$ angenommen werden. Die Zeitentwicklung wurde für jeden der vier Zustände  $|00\rangle$ ,  $|01\rangle$ ,  $|10\rangle$ ,  $|11\rangle$  in den Schritten 1 und 2 durchgeführt um die Zeiten  $t_B$ und  $t_J$  bestimmen zu können.

#### 1.Schritt:

$$
\begin{array}{rcl}\n\hat{H}_B |00\rangle & = & -B\hbar |00\rangle \\
\hat{H}_B |01\rangle & = & 0 \cdot |01\rangle \\
\hat{H}_B |10\rangle & = & 0 \cdot |10\rangle \\
\hat{H}_B |11\rangle & = & B\hbar |11\rangle\n\end{array}\n\rightarrow\n\begin{array}{rcl}\n|00(t_B)\rangle & = & e^{iBt_B} |00(t=0)\rangle \\
|01(t_B)\rangle & = & |01(t=0)\rangle \\
|10(t_B)\rangle & = & |10(t=0)\rangle \\
|11(t_B)\rangle & = & e^{-iBt_B} |11(t=0)\rangle\n\end{array}
$$

Man sieht sofort, dass es sich auch um Eigenzustände des Hamiltonoperators  $\hat{H}_J'$  handelt und die Zeitentwicklung kann daher folgendermaßen angeschrieben werden.

#### 2.Schritt:

$$
\hat{H}_J |00\rangle = J(\frac{\hbar}{2})^2 |00\rangle \Rightarrow |00(t_B + t_J)\rangle = e^{i(Bt_B - J\frac{\hbar}{4}t_J)} |00(t = 0)\rangle \n\hat{H}_J |01\rangle = -J(\frac{\hbar}{2})^2 |01\rangle \Rightarrow |01(t_B + t_J)\rangle = e^{iJ\frac{\hbar}{4}t_J} |01(t = 0)\rangle \n\hat{H}_J |10\rangle = -J(\frac{\hbar}{2})^2 |10\rangle \Rightarrow |10(t_B + t_J)\rangle = e^{iJ\frac{\hbar}{4}t_J} |10(t = 0)\rangle \n\hat{H}_J |11\rangle = J(\frac{\hbar}{2})^2 |11\rangle \Rightarrow |11(t_B + t_J)\rangle = e^{-i(Bt_B + J\frac{\hbar}{4}t_J)} |11(t = 0)\rangle
$$

Aus [\(11\)](#page-6-2) folgt sofort, dass die globale Phase  $\phi = J^{\hbar}_{\Lambda}$  $\frac{h}{4}t_J$  beträgt. Man erhält zwei Gleichungen:

$$
Bt_B - J_{\overline{4}}^{\overline{h}} t_J = \phi = J_{\overline{4}}^{\overline{h}} t_J
$$
  

$$
-Bt_B - J_{\overline{4}}^{\overline{h}} t_J = \pm \pi + \phi
$$
 (13)

Daraus folgt:

$$
t_J = (\mp) \frac{\pi}{J\hbar}
$$
  
\n
$$
t_B = (\mp) \frac{\pi}{2B}
$$
\n(14)

Dies wäre nun ein Prozess, welcher das gewünschte C-Phase-Gate realisiert. Im Allgemeinen ist die Superaustauschwechselwirkung jedoch rotationsinvariant und diese Behandlung nur beschränkt zulässig. Im folgenden Abschnitt wird daher die exakte Rechnung durchgeführt.

#### <span id="page-7-1"></span>3.1.2 Exakte Behandlung des Kopplungsterms

Der erste Schritt ist wiederum der Gleiche wie in [3.1.1.](#page-7-0) Die Zeitentwicklung im zweiten Schritt erfolgt nun mit  $\hat{H}_J = J\hat{S}_a \cdot \hat{S}_b$ . Dieser Hamiltonoperator ist jedoch nicht mehr diagonal in der Basis  $|00\rangle, |01\rangle, |10\rangle, |11\rangle$ , sondern hat folgende Form:

$$
\hat{H} = J \cdot \begin{pmatrix} (\frac{\hbar}{2})^2 & 0 & 0 & 0\\ 0 & -(\frac{\hbar}{2})^2 & \frac{\hbar^2}{2} & 0\\ 0 & \frac{\hbar^2}{2} & -(\frac{\hbar}{2})^2 & 0\\ 0 & 0 & 0 & \frac{\hbar}{2} \end{pmatrix}
$$
(15)

Diagonalisieren führt auf folgende (normierte) Eigenvektoren:

$$
\frac{1}{\sqrt{2}}(|01\rangle + |10\rangle) = |2\rangle
$$
\n
$$
|11\rangle
$$
\n(16)

|<br>|-<br>|-

mit Eigenwert  $J(\frac{\hbar}{2})$  $(\frac{\hbar}{2})^2$  und

$$
\frac{1}{\sqrt{2}}(|01\rangle - |10\rangle) = |3\rangle \tag{17}
$$

mit Eigenwert  $-J\frac{3\hbar^2}{4}$  $\frac{\hbar^2}{4}$ , wobei  $|2\rangle$  und  $|3\rangle$  abkürzende Bezeichnungen sind. Die Zeitentwicklungen der beiden Schritte führen nun auf folgende Transformation:

$$
|00\rangle \rightarrow |00(t_B + t_J)\rangle = e^{i(Bt_B - J_{4}^{\hbar}t_J)} |00(t = 0)\rangle
$$
  
\n
$$
|01\rangle = \frac{1}{\sqrt{2}}(|2\rangle + |3\rangle) \rightarrow |01(t_B + t_J)\rangle = \frac{1}{\sqrt{2}} e^{-iJ_{4}^{\hbar}t_J} (|2\rangle + e^{iJ\hbar t_J} |3\rangle)
$$
  
\n
$$
|10\rangle = \frac{1}{\sqrt{2}}(|2\rangle - |3\rangle) \rightarrow |10(t_B + t_J)\rangle = \frac{1}{\sqrt{2}} e^{-iJ_{4}^{\hbar}t_J} (|2\rangle - e^{iJ\hbar t_J} |3\rangle)
$$
  
\n
$$
|11\rangle \rightarrow |11(t_B + t_J)\rangle = e^{-i(Bt_B + J_{4}^{\hbar}t_J)} |11(t = 0)\rangle
$$

Aus Gleichung [\(11\)](#page-6-2) und obigen Zeitentwicklungen für  $|01\rangle$  und  $|10\rangle$  folgt, dass  $t_j = n \cdot \frac{2\pi}{J\hbar}$  mit  $n \in \mathbb{Z}$  gelten muss, um für  $|01\rangle$  und  $|10\rangle$  nur eine globale Phase zu erhalten. Diese beträgt  $-iJ_{\frac{\hbar}{4}}t_J$  und aus den obigen Transformationen für  $|00\rangle$  und  $|11\rangle$  folgt damit, dass  $t_B = 0$  sein muss. Es lässt sich so jedoch nicht die gewünschte Phase von  $\pm \pi$  für  $|11\rangle$  verwirklichen. Da die in der vereinfachten Behandlung vorgeschlagenen Schritte für die exakte Behandlung nicht das gewünschte Ergebnis liefern, muss eine andere Möglichkeit gefunden werden, um das C- $\pi$ -Phase-Gate zu verwirklichen.

#### <span id="page-8-0"></span>3.1.3 Alternative Realisierung des C- $\pi$ -Phase-Gates

Dazu betrachten wir noch einmal die Zeitentwicklung der vier Ausgangszustände für  $\hat{H}_J = J\hat{S}_a \cdot \hat{S}_b$ :

$$
|00(t_J)\rangle = e^{-iJ_{4}^{\hbar}t_J} |00\rangle
$$
  
\n
$$
|01(t_J)\rangle = \frac{1}{\sqrt{2}} e^{-iJ_{4}^{\hbar}t_J} \left(\frac{1}{\sqrt{2}}(|01\rangle + |10\rangle) + e^{iJ\hbar t_J} \frac{1}{\sqrt{2}}(|01\rangle - |10\rangle)\right)
$$
  
\n
$$
|10(t_J)\rangle = \frac{1}{\sqrt{2}} e^{-iJ_{4}^{\hbar}t_J} \left(\frac{1}{\sqrt{2}}(|01\rangle + |10\rangle) - e^{iJ\hbar t_J} \frac{1}{\sqrt{2}}(|01\rangle - |10\rangle)\right)
$$
  
\n
$$
|11(t_J)\rangle = e^{-iJ_{4}^{\hbar}t_J} |11\rangle
$$
 (18)

Für  $t_j = \frac{\pi}{2J\hbar}$  ergibt sich damit folgende Transformation

$$
|00(t_J)\rangle \rightarrow e^{-i\frac{\pi}{8}}|00\rangle
$$
  
\n
$$
|01(t_J)\rangle \rightarrow \frac{1}{\sqrt{2}}e^{-i\frac{\pi}{8}}\left(\frac{1}{\sqrt{2}}(|01\rangle + |10\rangle) + e^{i\frac{\pi}{2}}\frac{1}{\sqrt{2}}(|01\rangle - |10\rangle)\right)
$$
  
\n
$$
|10(t_J)\rangle \rightarrow \frac{1}{\sqrt{2}}e^{-i\frac{\pi}{8}}\left(\frac{1}{\sqrt{2}}(|01\rangle + |10\rangle) - e^{i\frac{\pi}{2}}\frac{1}{\sqrt{2}}(|01\rangle - |10\rangle)\right)
$$
  
\n
$$
|11(t_J)\rangle \rightarrow e^{-i\frac{\pi}{8}}|11\rangle
$$
 (19)

beziehungsweise nach dem Ausnützen der Relationen  $\frac{1+i}{\sqrt{2}}$  $\frac{e^{i\frac{\pi}{4}}}{2}$  =  $e^{i\frac{\pi}{4}}$  und  $e^{i\frac{\pi}{2}} = i$ :  $\sqrt{200(t)}$ 

$$
|00(t_J)\rangle \rightarrow e^{-i\frac{\pi}{8}}|00\rangle
$$
  
\n
$$
|01(t_J)\rangle \rightarrow \frac{1}{\sqrt{2}}e^{-i\frac{\pi}{8}}\left(e^{i\frac{\pi}{4}}|01\rangle + e^{-i\frac{\pi}{4}}|10\rangle\right)
$$
  
\n
$$
|10(t_J)\rangle \rightarrow \frac{1}{\sqrt{2}}e^{-i\frac{\pi}{8}}\left(e^{-i\frac{\pi}{4}}|01\rangle + e^{i\frac{\pi}{4}}|10\rangle\right)
$$
  
\n
$$
|11(t_J)\rangle \rightarrow e^{-i\frac{\pi}{8}}|11\rangle
$$
\n(20)

Diese unitäre Transformation wird nun in Kurzform als  $\hat{U}_j(t = \frac{\pi}{2J\hbar})$  geschrieben. Für das C-π-Phase-Gates wird des weiteren noch die Zeitentwicklung der einzelnen Teilchen in einem Magnetfeld in z-Richtung benötigt. Diese lautet bekanntermaßen mit  $\hat{H}_z = -\tilde{B}\hat{S}_z = -B\frac{\hbar}{2}$  $\frac{\hbar}{2}\hat{\sigma_z}$ 

$$
\hat{U}_z |0\rangle = e^{i\frac{B}{2}t} |0\rangle
$$
\n
$$
\hat{U}_z |1\rangle = e^{-i\frac{B}{2}t} |0\rangle
$$
\n(21)

Diese unitäre Transformation schreiben wir ebenfalls in Kurzform als  $\hat{U}_{z,a}(t)$ beziehungsweise  $\hat{U}_{z,b}(t)$  an, je nachdem auf welches Teilchen das Magnetfeld wirkt. Man benötigt noch  $\tilde{U}_z$ , wobei die Tilde bedeutet, dass das Magnetfeld in die entgegengesetzte Richtung angelegt wird ( $\vec{B} \rightarrow -\vec{B}$ ). Das C- $\pi$ -Phase-Gate kann nun durch aufeinanderfolgendes Anwenden der unitären Zeitentwicklungsoperatoren in der Form

<span id="page-9-0"></span>
$$
\tilde{\hat{U}}_{z,a}(t=\frac{\pi}{2B})\hat{U}_{z,b}(t=\frac{\pi}{2B})\hat{U}_J(t=\frac{\pi}{2J\hbar})\hat{U}_{z,a}(t=\frac{\pi}{B})\hat{U}_J(t=\frac{\pi}{2J\hbar})\left|\Psi\right\rangle \tag{22}
$$

realisiert werden.  $|\psi\rangle$  steht hier für einen Vektor in der Basis  $|00\rangle, |01\rangle, |10\rangle, |11\rangle.$ Im Folgenden wird gezeigt, dass diese Kombination der Operatoren tatsächlich auf das gewünschte Gate führt.

Zuerst betrachtet man die Vektoren mit parallelen Spins, da sich für diese nur die Phasen ändern:

$$
|00\rangle \rightarrow e^{i(-\frac{\pi}{4} + \frac{\pi}{4} - \frac{\pi}{8} + \frac{\pi}{2} - \frac{\pi}{8})} |00\rangle = e^{i\frac{\pi}{4}} |00\rangle
$$
  

$$
|11\rangle \rightarrow e^{i(+\frac{\pi}{4} - \frac{\pi}{4} - \frac{\pi}{8} - \frac{\pi}{2} - \frac{\pi}{8})} |11\rangle = e^{-i\frac{3\pi}{4}} |00\rangle = -e^{i\frac{\pi}{4}} |11\rangle
$$
 (23)

Die jeweiligen Schritte bei den antiparallelen Spins sind etwas aufwendiger. Das Anwenden des 1. Operators  $\hat{U}_J(t = \frac{\pi}{2J\hbar})$ , wobei zu beachten ist, dass die Operatoren in [22](#page-9-0) von rechts beginnend angewandt werden, ergibt folgendes:

$$
\hat{U}_J(t = \frac{\pi}{2J\hbar})|01\rangle \rightarrow \frac{1}{\sqrt{2}}e^{-i\frac{\pi}{8}}\left(e^{i\frac{\pi}{4}}|01\rangle + e^{-i\frac{\pi}{4}}|10\rangle\right)
$$
\n
$$
\hat{U}_J(t = \frac{\pi}{2J\hbar})|10\rangle \rightarrow \frac{1}{\sqrt{2}}e^{-i\frac{\pi}{8}}\left(e^{-i\frac{\pi}{4}}|01\rangle + e^{i\frac{\pi}{4}}|10\rangle\right)
$$
\n(24)

Anwenden des Operators  $\hat{U}_{z,a}(t) = \frac{\pi}{E}$  $\frac{\pi}{B}$ ) führt anschließend auf:

$$
|01\rangle \rightarrow \frac{1}{\sqrt{2}} e^{-i\frac{\pi}{8}} \left( e^{i\frac{3\pi}{4}} |01\rangle + e^{-i\frac{3\pi}{4}} |10\rangle \right) |10\rangle \rightarrow \frac{1}{\sqrt{2}} e^{-i\frac{\pi}{8}} \left( e^{i\frac{\pi}{4}} |01\rangle + e^{-i\frac{\pi}{4}} |10\rangle \right)
$$
\n(25)

Nachdem der Operator  $\hat{U}_J(t) = \frac{\pi}{2J\hbar}$  ein weiteres Mal angewandt wurde erhält man:

$$
|01\rangle \rightarrow \frac{1}{2}e^{-i\frac{\pi}{4}} \left[ e^{i\frac{3\pi}{4}} \left( e^{i\frac{\pi}{4}} |01\rangle + e^{-i\frac{\pi}{4}} |10\rangle \right) + e^{-i\frac{3\pi}{4}} \left( e^{-i\frac{\pi}{4}} |01\rangle + e^{i\frac{\pi}{4}} |10\rangle \right) \right]
$$
  
\n
$$
|10\rangle \rightarrow \frac{1}{2}e^{-i\frac{\pi}{8}} \left[ e^{i\frac{\pi}{4}} \left( e^{i\frac{\pi}{4}} |01\rangle + e^{-i\frac{\pi}{4}} |10\rangle \right) + e^{-i\frac{\pi}{4}} \left( e^{-i\frac{\pi}{4}} |01\rangle + e^{i\frac{\pi}{4}} |10\rangle \right) \right]
$$
  
\n(26)

Nach dem Ausmultiplizieren der Terme in den eckigen Klammern

$$
|01\rangle \rightarrow \frac{1}{2}e^{-i\frac{\pi}{4}} \left[e^{i\pi} |01\rangle + e^{i\frac{\pi}{2}} |10\rangle + e^{-i\pi} |01\rangle + e^{-i\frac{\pi}{2}} |10\rangle\right]
$$
  

$$
|10\rangle \rightarrow \frac{1}{2}e^{-i\frac{\pi}{8}} \left[e^{i\frac{\pi}{2}} |01\rangle + |10\rangle + e^{-i\frac{\pi}{2}} |01\rangle + |10\rangle\right]
$$
(27)

kann entsprechend zusammengefasst werden:

$$
|01\rangle \rightarrow \frac{1}{2}e^{-i\frac{\pi}{4}}(-2)|01\rangle = e^{i\frac{3\pi}{4}}|01\rangle
$$
  

$$
|10\rangle \rightarrow e^{-i\frac{\pi}{4}}|10\rangle
$$
 (28)

Das Anwenden der beiden verbleibenden Operatoren  $\tilde{U}_{z,a}(t) = \frac{\pi}{2l}$  $\frac{\pi}{2B}$ ) und  $\hat{U}_{z,b}(t=\frac{\pi}{2l})$  $\frac{\pi}{2B}$ ) hat zur Folge, dass auch die Vektoren mit antiparallelen Spins die gleiche Phase wie jene mit parallelen Spins bekommen.

$$
|01\rangle \rightarrow e^{i(\frac{3\pi}{4} - \frac{\pi}{4} - \frac{\pi}{4})} |01\rangle = e^{i\frac{\pi}{4}} |01\rangle
$$
  

$$
|10\rangle \rightarrow e^{i(-\frac{\pi}{4} + \frac{\pi}{4} + \frac{\pi}{4})} |10\rangle = e^{i\frac{\pi}{4}} |10\rangle
$$
 (29)

Zusammengefasst lautet die erreichte Transformation der vier Vektoren somit:

$$
|00\rangle \rightarrow e^{i\frac{\pi}{4}}|00\rangle
$$
  
\n
$$
|01\rangle \rightarrow e^{i\frac{\pi}{4}}|01\rangle
$$
  
\n
$$
|10\rangle \rightarrow e^{i\frac{\pi}{4}}|10\rangle
$$
  
\n
$$
|11\rangle \rightarrow -e^{i\frac{\pi}{4}}|11\rangle
$$
\n(30)

Das gewünschte C- $\pi$ -Phase-Gate ist damit realisiert. Die globale Phase aller Vektoren beträgt in diesem Fall $\frac{\pi}{4}.$ 

## <span id="page-10-0"></span>3.2 Realisierung eines C-NOT-Gates

Das C-NOT-Gate hat folgende Wirkung auf ein 2-Qubit-Gatter:

$$
|0 x\rangle \to |0 x\rangle
$$
  

$$
|1 x\rangle \to |1 NOT(x)\rangle
$$
 (31)

Siehe [\[2\]](#page-36-2).

#### <span id="page-10-1"></span>3.2.1 Rotation um y-Achse und C- $\pi$ -Phasengate

Das C-NOT-Gate sollte durch Rotation des Spins des zweiten Teilchens um π  $\frac{\pi}{2}$  um die y-Achse, anschließendem Anwenden des C- $\pi$ -Phasen-Gates aus [3.1](#page-6-1) und nochmaliger Rotation des zweiten Teilchens um  $\frac{-\pi}{2}$  verwirklicht werden. Die Rotation wird durch Anlegen eines Magnetfeldes in y-Richtung

erzeugt, was durch den Hamiltonoperator  $\hat{H}_y = B_y \hat{S}_{y,b}$  beschrieben wird. Die dadurch erzeugte Zeitentwicklung für  $|1\rangle$  und  $|0\rangle$  sieht folgendermaßen aus:

$$
|0(t)\rangle = \cos(\frac{B_y}{2}t)|0\rangle + \sin(\frac{B_y}{2}t)|1\rangle
$$
  

$$
|1(t)\rangle = -\sin(\frac{B_y}{2}t)|0\rangle + \cos(\frac{B_y}{2}t)|1\rangle
$$
 (32)

Für  $t_y = \frac{\pi}{2B}$  $\frac{\pi}{2B_y}$  erhält man die gewünschte Rotation

$$
|0(t_y)\rangle = \frac{1}{\sqrt{2}}(|0\rangle + |1\rangle)
$$
  

$$
|1(t_y)\rangle = \frac{1}{\sqrt{2}}(|1\rangle - |0\rangle)
$$
 (33)

und durch Invertieren des Magnetfeldes $B_y$  die Rotation in Gegenrichtung

$$
|0(t_y)\rangle = \frac{1}{\sqrt{2}}(|0\rangle - |1\rangle)
$$
  

$$
|1(t_y)\rangle = \frac{1}{\sqrt{2}}(|1\rangle + |0\rangle)
$$
 (34)

Im Folgenden wird in drei Schritten gezeigt, wie die Transformationen der Vektoren  $|00\rangle$ ,  $|01\rangle$ ,  $|10\rangle$ ,  $|11\rangle$  in diesem Vorschlag der Realisierung aussehen:

**1.Schritt** (Rotation Spin des 2. Teilchens um  $\frac{\pi}{2}$ ):

- $|00\rangle \qquad \rightarrow \qquad \frac{1}{\sqrt{2}}$ 1  $\frac{1}{2}(|00\rangle + |01\rangle)$  $|01\rangle \qquad \rightarrow \qquad \frac{1}{\sqrt{2}}$ 1
- $\frac{1}{2}(|01\rangle-|00\rangle)$  $|10\rangle \qquad \rightarrow \qquad \frac{1}{\sqrt{2}}$ 1  $\frac{1}{2}(|10\rangle + |11\rangle)$
- $|11\rangle \qquad \rightarrow \qquad \frac{1}{\sqrt{2}}$ 1  $\frac{1}{2}(|11\rangle-|10\rangle)$

**2.Schritt** (C- $\pi$ -Phasegate):

$$
\frac{1}{\sqrt{2}}(|00\rangle + |01\rangle) \rightarrow \frac{\frac{e^{i\varphi}}{\sqrt{2}}(|00\rangle + |01\rangle)}{\frac{1}{\sqrt{2}}(|01\rangle - |00\rangle)} \rightarrow \frac{\frac{e^{i\varphi}}{\sqrt{2}}(|01\rangle - |00\rangle)}{\frac{e^{i\varphi}}{\sqrt{2}}(|10\rangle - |11\rangle)}
$$
\n
$$
\frac{1}{\sqrt{2}}(|11\rangle - |10\rangle) \rightarrow \frac{\frac{e^{i\varphi}}{\sqrt{2}}(|10\rangle - |11\rangle)}{\frac{e^{i\varphi}}{\sqrt{2}}(-|11\rangle - |10\rangle)}
$$

**3.Schritt** (Rotation Spin des 2. Teilchens um  $-\frac{\pi}{2}$  $\frac{\pi}{2}$ ):

$$
\frac{e^{i\varphi}}{\sqrt{2}}(|00\rangle + |01\rangle) \rightarrow \frac{e^{i\varphi}}{2}(|00\rangle - |01\rangle + |01\rangle + |00\rangle)
$$
\n
$$
\frac{e^{i\varphi}}{\sqrt{2}}(|01\rangle - |00\rangle) \rightarrow \frac{e^{i\varphi}}{2}(|01\rangle + |00\rangle - |00\rangle + |01\rangle)
$$
\n
$$
\frac{e^{i\varphi}}{\sqrt{2}}(|10\rangle - |11\rangle) \rightarrow \frac{e^{i\varphi}}{2}(|10\rangle - |11\rangle - |10\rangle)
$$
\n
$$
\frac{e^{i\varphi}}{2}(-|11\rangle - |10\rangle - |10\rangle + |11\rangle)
$$

Somit bewirken diese drei Schritte insgesamt folgende Transformationen

- $|00\rangle$  $e^{i\varphi}(|00\rangle)$
- $|01\rangle \longrightarrow$  $e^{i\varphi}(|01\rangle)$
- $|10\rangle \qquad \rightarrow \qquad -e^{i\varphi}(|11\rangle)$
- $|11\rangle \longrightarrow$  $-e^{i\varphi}(|10\rangle)$

Man sieht sofort, dass diese nicht dem gewünschten C-NOT-Gate entsprechen. Der Unterschied liegt jedoch lediglich in einer Phasenverschiebung um  $\pi$  der beiden letzten Gatter  $(|10\rangle, |11\rangle)$ . Es ist daher naheliegend bei der Realisierung zus¨atzlich zur Drehung um die y-Achse im ersten und dritten Schritt eine geeignete Phasenverschiebung einzuführen. Dabei stellt sich heraus, dass man jeweils vor der Rotation eine Phasenverschiebung um  $\pi$ zwischen  $|+z\rangle$  und  $|-z\rangle$  einführen muss. Diese Phasenverschiebung mit der darauffolgenden Rotation um $\frac{\pi}{2}$ um die y-Achse entspricht genau dem sogenannten Hadamard-Gate. Es zeichnet folgende Transformation aus:

$$
|0\rangle \rightarrow \frac{1}{\sqrt{2}}(|0\rangle + |1\rangle)
$$
  

$$
|1\rangle \rightarrow \frac{1}{\sqrt{2}}(|0\rangle - |1\rangle)
$$
 (35)

<span id="page-12-1"></span>Die Realisierung des Hadamard-Gates wird in einem späteren Kapitel behandelt.

#### <span id="page-12-0"></span>3.2.2 Hadamard-Gate und C-π-Phasengate

Es soll nun in folgenden drei Schritten das gewünschte C-NOT-Gate realisiert werden.

Erster Schritt: Anwenden des Hadamard-Gates auf das zweite Teilchen.

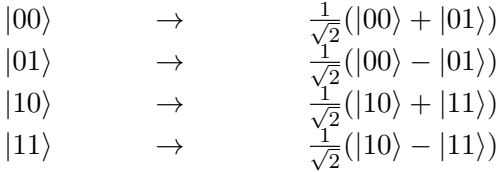

Zweiter Schritt: Anweden des C- $\pi$ -Phasengates.

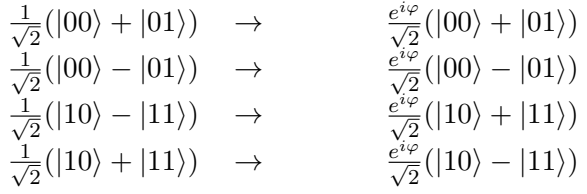

Dritter Schritt: Erneutes Anwenden des Hadamard-Gates auf das zweite Teilchen.

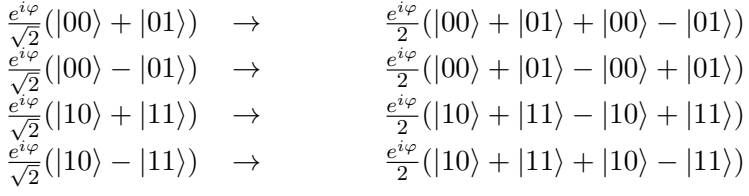

Diese drei Schritte führen insgesamt auf folgende Transformation:

- $|00\rangle \longrightarrow$  $e^{i\varphi}(|00\rangle)$  $|01\rangle \longrightarrow$  $e^{i\varphi}(|01\rangle)$  $|10\rangle \longrightarrow$  $e^{i\varphi}(|11\rangle)$
- $|11\rangle \longrightarrow$  $e^{i\varphi}(|10\rangle)$

Dies entspricht genau dem gewünschten C-NOT-Gate. Der Wert der Phase  $\varphi$  hängt von der Art der Realisierung des C-π-Phase-Gates ab und beträgt in unserem Fall  $\frac{\pi}{4}$ . Siehe Abschnitt [3.1.3.](#page-8-0)

#### <span id="page-13-0"></span>3.3 Messung der Verschränkung

Es sollte der Grad der Verschränkung in einem 2-Qubit-Gatter vor und nach Anwendung des C-π-Phasen Gates und des C-NOT-Gates bestimmt werden. Dies wertete man mit der Von-Neumann-Entropie der reduzierten Dichte-matrix aus (Siehe [2.4\)](#page-3-2). Als Beispiele für die zuvor präparierten Eingangszustände dienten folgende:

$$
|a\rangle = |00\rangle
$$
  
\n
$$
|b\rangle = |10\rangle
$$
  
\n
$$
|c\rangle = \frac{1}{\sqrt{2}}(|00\rangle + |10\rangle)
$$
  
\n
$$
|d\rangle = \frac{1}{2}(|00\rangle + |01\rangle + |10\rangle + |11\rangle)
$$
\n(36)

Um die Berechnung anschaulich durchzuführen, wurde jeweils die reduzierte Dichtematrix in der Basis  $\{|0\rangle, |1\rangle\}$  angeschrieben und anschließend die Von-Neumann-Entropie berechnet.

#### <span id="page-13-1"></span>3.3.1 Verschränkung der Eingangszustände

 $|{\bf a}\rangle$  :

Die Dichtematrix  $\rho$  von  $|a\rangle$  lautet  $|00\rangle$  (00. Die reduzierte Dichtematrix ergibt sich zu  $\tilde{\rho} = |0\rangle\langle 0|$  und in Matrixform in der oben angegebenen Basis:

$$
\tilde{\rho}_b = \begin{pmatrix} 1 & 0 \\ 0 & 0 \end{pmatrix} \tag{37}
$$

Die Von-Neumann-Entropie ergibt sich zu

$$
S(\tilde{\rho}_b) = -tr\left[\begin{pmatrix} 1 & 0 \\ 0 & 0 \end{pmatrix} \ln \begin{pmatrix} 1 & 0 \\ 0 & 0 \end{pmatrix}\right] = -tr\left[\begin{pmatrix} 0 & \ln 0 \\ 0 & 0 \end{pmatrix}\right] = 0 \quad (38)
$$

Wie erwartet ist dieser Zustand nicht verschränkt.

 $|{\bf b}\rangle$  :

Dichtematrix:  $\rho = |10\rangle \langle 10|$ Reduzierte Dichtematrix:  $\tilde{\rho} = |0\rangle \langle 0|$ Die Von-Neumann-Entropie ist damit die selbe wie bei  $|a\rangle$  und damit ist auch dieser Zustand nicht verschränkt.

 $|c\rangle$  : Dichtematrix:  $\rho = \frac{1}{2}$  $\frac{1}{2}(|00\rangle + |10\rangle)(\langle 00| + \langle 10|)$ Reduzierte Dichtematrix:  $\tilde{\rho} = \frac{1}{2}$  $\frac{1}{2}(|0\rangle\langle 0| + |0\rangle\langle 0|) = |0\rangle\langle 0|$ Die Von-Neumann-Entropie ist damit wiederum gleich 0.

 $|{\bf d}\rangle$  :

Dichtematrix:  $\rho = \frac{1}{4}$  $\frac{1}{4}(|00\rangle + |01\rangle + |10\rangle + |11\rangle)(\langle 00| + \langle 01| + \langle 10| + \langle 11|)$ Reduzierte Dichtematrix:  $\tilde{\rho} = \frac{1}{2}$  $\frac{1}{2}(|0\rangle\langle 0| + |0\rangle\langle 1| + |1\rangle\langle 0| + |1\rangle\langle 1|)$ Beziehungsweise zusammengefasst:  $\tilde{\rho} = \frac{1}{2}$  $\frac{1}{2}(|0\rangle+|1\rangle)(\langle 0|+\langle 1|) = |+x\rangle \langle +x|$ Die Von-Neumann-Entropie ergibt sich mit der Basis  $\{|+x\rangle, |-x\rangle\}$  zu

$$
S(\tilde{\rho}_a) = -tr\left[\begin{pmatrix} 1 & 0 \\ 0 & 0 \end{pmatrix} \ln \begin{pmatrix} 1 & 0 \\ 0 & 0 \end{pmatrix}\right] = -tr\left[\begin{pmatrix} 0 & \ln 0 \\ 0 & 0 \end{pmatrix}\right] = 0 \quad (39)
$$

Es ist hierbei zu beachten, dass die Von-Neumann-Entropie durch die Spurbildung von des Basis unabhängig ist und  $\tilde{\rho}$  daher problemlos diagonalisiert werden kann. Auch dieser Eingangszustand ist somit nicht verschränkt. Alle gegebenen Anfangszustände beschreiben daher voneinander unabhängige Teilchen.

# <span id="page-14-0"></span>3.3.2 Verschränkung der Ausgangszustände nach C- $\pi$ -Phase-Gate:

 $|a\rangle$ :

Das C- $\pi$ -Phasen-Gate hat auf  $|00\rangle$  keine Wirkung, damit ist der Ausgangszustand nicht verschränkt.

## $|b\rangle$  :

Das C- $\pi$ -Phasen-Gate hat auf  $|10\rangle$  ebenfalls keine Wirkung, damit ist auch dieser Ausgangszustand nicht verschränkt.

 $|c\rangle$  :

Da das C-π-Phasen-Gate auch auf eine Linearkombination von  $|a\rangle$  und  $|b\rangle$ keine Wirkung hat, ändert sich auch die Von-Neumann-Entropie dieses Zustandes  $|c\rangle$  nicht.

 $|{\bf d}\rangle$  :

Das C-π-Phase-Gate bewirkt hier folgende Transformation:

1  $\frac{1}{2}(|00\rangle + |01\rangle + |10\rangle + |11\rangle) \rightarrow \frac{1}{2}(|00\rangle + |01\rangle + |10\rangle - |11\rangle)$ 

Die Dichtematrix des neuen Zustandes lautet  $\rho = \frac{1}{4}$  $\frac{1}{4}(|00\rangle + |01\rangle + |10\rangle - |11\rangle)(\langle 00| + \langle 01| + \langle 10| - \langle 11|)$ und die reduzierte Dichtematrix  $\tilde{\rho} = \frac{1}{2}$  $\frac{1}{2}(|0\rangle\langle 0| + |1\rangle\langle 1|) = \frac{1}{2}\mathbb{1}.$ Die Von-Neumann-Entropie ergibt sich zu:

<span id="page-14-2"></span>
$$
S(\tilde{\rho}) = -tr\left[ \begin{pmatrix} \frac{1}{2} & 0 \\ 0 & \frac{1}{2} \end{pmatrix} \ln \begin{pmatrix} \frac{1}{2} & 0 \\ 0 & \frac{1}{2} \end{pmatrix} \right] = tr\left[ \begin{pmatrix} \frac{1}{2}\ln 2 & 0 \\ 0 & \frac{1}{2}\ln 2 \end{pmatrix} \right] = \ln 2 \tag{40}
$$

Der Zustand  $|d\rangle$  ist durch Anwenden des C- $\pi$ -Phase-Gates in einen verschränkten Zustand übergegangen.

# <span id="page-14-1"></span>3.3.3 Verschränkung der Ausgangszustände nach C-NOT-Gate

 $|{\bf a}\rangle$  :

Das C-Not-Gate hat auf  $|00\rangle$  keine Wirkung, damit ist auch der Ausgangszustand nicht verschränkt.

 $|{\bf b}\rangle$ :

Das C-NOT-Gate führt den Zustand  $|10\rangle$  über in  $|11\rangle$ . Die Dichtematrix lautet:  $\rho = |11\rangle \langle 11|$ 

Reduzierte Dichtematrix:  $\tilde{\rho} = |1\rangle \langle 1|$ 

Die Von-Neumann-Entropie ergibt sich hier zu

$$
S(\tilde{\rho}) = -tr\left[ \begin{pmatrix} 0 & 0 \\ 0 & 1 \end{pmatrix} \ln \begin{pmatrix} 0 & 0 \\ 0 & 1 \end{pmatrix} \right] = 0 \tag{41}
$$

Dieser Ausgangszustand ist erwartungsgemäß nicht verschränkt.

 $|c\rangle$  : Das C-NOT-Gate hat folgende Wirkung:

 $\frac{1}{\sqrt{2}}$  $\frac{1}{2}(|00\rangle + |10\rangle) \rightarrow \frac{1}{\sqrt{2}}$  $\frac{1}{2}(|00\rangle + |11\rangle)$ 

Die Dichtematrix des neuen Zustandes lautet  $\rho = \frac{1}{2}$  $\frac{1}{2}(|00\rangle + |11\rangle)(\langle 00| + \langle 11|)$ und die reduzierte Dichtematrix  $\tilde{\rho} = \frac{1}{2}$  $\frac{1}{2}(|0\rangle\langle 0| + |1\rangle\langle 1|) = \frac{1}{2}\mathbb{1}.$ Die Von-Neumann-Entropie ergibt sich wie in Gleichung [40](#page-14-2) zu  $S(\tilde{\rho}) = \ln 2.$ Der Zustand  $|c\rangle$  wird durch das C-NOT-Gate somit in einen verschränkten

Zustand übergeführt.

 $|{\bf d}\rangle$  :

Auf diesen Eingangszustand hat das C-Not-Gate folgende Wirkung: 1  $\frac{1}{2}(|00\rangle + |01\rangle + |10\rangle + |11\rangle) = \frac{1}{2}(|00\rangle + |01\rangle + |11\rangle + |10\rangle)$ was jedoch genau dem Eingangszustand entspricht. Der Ausgangszustand ist somit ebenfalls nicht verschränkt.

#### <span id="page-15-0"></span>3.4 Hadamard-Gate im Dichtematrixformulismus

Es sollte das Hadamard-Gate durch aufeinanderfolgendes Anwenden von Magnetfeldern in z- und y-Richtung realisiert werden. Siehe [\[2\]](#page-36-2). Die mathematische Beschreibung erfolgte mittels Dichtematrix beziehungsweise Dich-teoperator. Die Bewegungsgleichung hierfür ist die Liouville-Gleichung [\(8\)](#page-4-1), welche in der Quantenmechanik oft auch Von-Neumann-Gleichung genannt wird. Die Transformation, welche das Hadamard-Gate festlegt, wurde bere-its in Gleichung [35](#page-12-1) beschrieben. Sie entspricht einem Phasenshift um  $\pi$  und einer Drehung um $\frac{\pi}{2}$ um die y-Achse [\[2\]](#page-36-2). Die Matrixform des Hadamard-Gates in der  $|+z\rangle$ ,  $|-z\rangle$ -Basis sieht folgendermaßen aus:

$$
H_a = \frac{1}{\sqrt{2}} \begin{pmatrix} 1 & 1 \\ 1 & -1 \end{pmatrix} = \frac{1}{\sqrt{2}} (\hat{\sigma}_x + \hat{\sigma}_z) \tag{42}
$$

mit  $\hat{\sigma}_i$  den Pauli Matrizen. Eine sehr wichtige Beziehung ist

$$
\hat{H}_a^2 = 1. \tag{43}
$$

Zweifaches Anwenden des Hadamard-Gates ergibt somit abermals den Ausgangszustand.

#### <span id="page-15-1"></span>3.4.1 1.Schritt: Magnetfeld in z-Richtung

Das Magnetfeld in z-Richtung sollte genau für jene Zeitspanne angelegt werden, welche zu einem Phasenshift um  $\pi$  zwischen  $|+z\rangle$  und  $|-z\rangle$  führt. Der Hamiltonoperator lautet:  $\hat{H} = \mu \vec{B} \hat{S} = \mu B_z \frac{\hbar}{2}$  $rac{\hbar}{2}\hat{\sigma}_z$  =  $\omega_z \frac{\hbar}{2}$  $rac{\hbar}{2}\hat{\sigma}_z$ . Die Zeitspanne, für welche das Magnetfeld angelegt werden muss, ist damit  $t_z = (2n+1) \cdot \frac{\pi}{\omega}$  $\frac{\pi}{\omega_z}$  mit  $n \in \mathbb{N}$ . Es wurde der Einfachheit halber  $n = 0$ angenommen, womit sich  $t_z = \frac{\pi}{\omega}$  $\frac{\pi}{\omega_z}$  ergibt. Die Liouville-Gleichung lautet

$$
\frac{d}{dt}\hat{\rho} = \omega_z \frac{i}{2} [\hat{\rho}, \hat{\sigma}_z]. \tag{44}
$$

Um diese Differentialgleichung einfacher lösen zu können nutzt man aus, dass die drei Paulimatrizen mit der Einheitsmatrix eine Basis für  $2 \times 2$ Matrizen darstellen. Da die Spur der Dichtematrix gleich 1 sein muss (Siehe [\[2,](#page-36-2) Kapitel 4]), verliert man einen Freiheitsgrad und erhält folgendes

<span id="page-16-1"></span>
$$
\hat{\rho} = \frac{1}{2}\mathbb{1} + f(t)\hat{\sigma}_x + g(t)\hat{\sigma}_y + h(t)\hat{\sigma}_z \tag{45}
$$

mit  $f(t)$ ,  $g(t)$  und  $h(t)$  beliebigen, eventuell komplexwertigen Funktionen. Für die Pauli Matrizen gilt folgende Beziehung:

$$
[\hat{\sigma}_{\alpha}, \hat{\sigma}_{\beta}] = 2i\varepsilon_{\alpha\beta k}\hat{\sigma}_{k} \tag{46}
$$

Damit kann man die Kommutatoren leicht berechnen und erhält

$$
\dot{f}\hat{\sigma}_x + \dot{g}\hat{\sigma}_y + \dot{h}\hat{\sigma}_z = \omega_z (f\hat{\sigma}_y - g\hat{\sigma}_x). \tag{47}
$$

Diese Differentialgleichung für f, g und h lässt sich entkoppeln, indem man die Paulimatrizen als Basis eines dreidimensionalen Vektorraumes auffasst. Man erhält:  $\cdot$ 

<span id="page-16-0"></span>
$$
\begin{pmatrix} f \\ \dot{g} \\ \dot{h} \end{pmatrix} = \omega_z \begin{pmatrix} -g \\ f \\ 0 \end{pmatrix}
$$
 (48)

Durch einmaliges Ableiten der zweiten Zeile nach t und anschließendem Einsetzen in die erste Zeile erhält man

$$
\dot{f} = \frac{1}{\omega_z} \ddot{g} \to \ddot{g} + \omega_z^2 g = 0 \tag{49}
$$

Dies ist die wohlbekannte Differentialgleichung des harmonischen Oszillators. Ein Lösungsansatz ist

$$
g(t) = g_0 \cos(\omega_z t) + b \sin(\omega_z t) \tag{50}
$$

mit  $g_0 = g(t = 0)$  und b, einer noch nicht bestimmten Konstante. Diese Lösung setzt man nun in die zweite Zeile von [\(48\)](#page-16-0) ein und erhält:

$$
\omega_z f = -\omega_z g_0 \sin(\omega_z t) + \omega_z b \cos(\omega_z t) \nf = b \cos(\omega_z t) - g_0 \sin(\omega_z t)
$$
\n(51)

Damit ist die Konstante b als  $f(t = 0) = u_0$  festgelegt. Aus der dritten Zeile von [48](#page-16-0) erhält man noch, dass  $h = const. = h_0$ . Die Lösungen für die drei Funktionen f, g und h sehen schließlich folgendermaßen aus:

$$
f(t) = f_0 \cos(\omega_z t) - g_0 \sin(\omega_z t)
$$
  
\n
$$
g(t) = g_0 \cos(\omega_z t) + f_0 \sin(\omega_z t)
$$
  
\n
$$
h(t) = h_0
$$
\n(52)

Um über diese Lösung eine bessere Übersicht zu haben, ist es von Vorteil den Dichteoperator als Matrix in der Basis  $|+z\rangle, |-z\rangle$  anzuschreiben. Aus [45](#page-16-1) ergibt sich die Zeitentwicklung zu

<span id="page-17-1"></span>
$$
\rho(t) = \begin{pmatrix} \frac{1}{2} + h_0 & (f_0 - ig_0)e^{-i\omega_z t} \\ (f_0 + ig_0)e^{i\omega_z t} & \frac{1}{2} - h_0 \end{pmatrix}
$$
(53)

Für das Hadamard-Gate benötigt man  $t = t_z = \frac{\pi}{\omega}$  $\frac{\pi}{\omega_z}$  was

<span id="page-17-3"></span>
$$
\hat{\rho}(t_z) = \begin{pmatrix} \frac{1}{2} + h_0 & ig_0 - f_0 \\ -ig_0 - f_0 & \frac{1}{2} - h_0 \end{pmatrix}
$$
\n(54)

ergibt.

#### <span id="page-17-0"></span>3.4.2 2.Schritt: Magnetfeld in y-Richtung

Das Magnetfeld in y-Richtung soll nun zu einer Drehung um die y-Achse um  $\frac{\pi}{2}$  führen. Der Hamiltonoperator lautet:  $\hat{H} = \mu B_y \frac{\hbar}{2}$  $\frac{\hbar}{2} \hat{\sigma_y}$  =  $\omega_y \frac{\hbar}{2}$  $\frac{\hbar}{2} \hat{\sigma_y}$ . Das Magnetfeld muss somit für eine Zeitspanne  $t_y = \frac{\pi}{2\omega}$  $\frac{\pi}{2\omega_y}$  angelegt wer-den. Es wurde analog zu [3.4.1](#page-15-1) die Liouville-Gleichung für die Zeitentwicklung herangezogen und die Dichtematrix durch Paulimatrizen ausgedrückt, wodurch sich folgende Differentialleichung ergab:

$$
\dot{f}\hat{\sigma}_x + \dot{g}\hat{\sigma}_y + \dot{h}\hat{\sigma}_z = \omega_y (h\hat{\sigma}_x - f\hat{\sigma}_z) \tag{55}
$$

Dies wurde noch in Vektorform angeschrieben, um zu entkoppeln:

$$
\begin{pmatrix} \dot{f} \\ \dot{g} \\ \dot{h} \end{pmatrix} = \omega_y \begin{pmatrix} h \\ 0 \\ -f \end{pmatrix} \tag{56}
$$

Differenzieren der dritten Zeile nach t und Einsetzen in die erste Zeile ergibt

$$
\ddot{h} = -\omega_y \dot{f} \rightarrow \ddot{h} + \omega_y^2 h = 0 \tag{57}
$$

Man erhält, bis auf das Vorzeichen, die selbe Gleichung wie in [3.4.1,](#page-15-1) jedoch für die Funktionen h und f. Die Lösungen sind daher analog zu berechnen, jedoch in diesem Fall für andere Komponenten:

$$
f(t) = f_0 \cos(\omega_y t) + h_0 \sin(\omega_y t)
$$
  
\n
$$
g(t) = g_0
$$
  
\n
$$
h(t) = h_0 \cos(\omega_y t) - f_0 \sin(\omega_y t)
$$
\n(58)

Die Zeitabhängigkeit der Dichtematrix lautet daher zusammengefasst:

<span id="page-17-2"></span>
$$
\rho(t) =
$$
\n
$$
\begin{pmatrix}\n\frac{1}{2} + h_0 \cos(\omega_y t) - f_0 \sin(\omega_y t) & -ig_0 + h_0 \sin(\omega_y t) + f_0 \cos(\omega_y t) \\
ig_0 + h_0 \sin(\omega_y t) + f_0 \cos(\omega_y t) & \frac{1}{2} - h_0 \cos(\omega_y t) + f_0 \sin(\omega_y t)\n\end{pmatrix}
$$
\n(59)

Für das Hadamard-Gate benötigt man  $t = t_y = \frac{\pi}{2a}$  $\frac{\pi}{2\omega_y}$  was

<span id="page-17-4"></span>
$$
\hat{\rho}(t_y) = \begin{pmatrix} \frac{1}{2} - f_0 & -ig_0 + h_0 \\ ig_0 + h_0 & \frac{1}{2} + f_0 \end{pmatrix}
$$
\n(60)

ergibt.

#### <span id="page-18-0"></span>3.4.3 Realisierung

Mit den beiden Zeitentwicklungen aus dem ersten und zweiten Schritt [\(53](#page-17-1) und [59\)](#page-17-2) sollte nun das Hadamard-Gate realisiert werden. Die Zeiten, für welche man die Magnetfelder anlegen muss, waren  $t_z = \frac{\pi}{\omega}$  $\frac{\pi}{\omega_z}$  und  $t_y = \frac{\pi}{2\omega}$  $\frac{\pi}{2\omega_y}$ was auf [54](#page-17-3) und [60](#page-17-4) führte. Im Folgenden wird nun gezeigt, dass man damit tatsächlich die gewünschten Transformation von  $|0\rangle$  und  $|1\rangle$  (Gleichung [35\)](#page-12-1) erhält.

#### Transformation von  $|+z\rangle$  bzw.  $|0\rangle$ :

Im Dichtematrixformalismus sieht die gewünschte Transformation von  $|+z\rangle$ bzw.  $|0\rangle$  folgendermaßen aus:

$$
|+z\rangle\langle+z| \rightarrow \frac{1}{2}(|+z\rangle+|-z\rangle)(\langle+z|+\langle-z|)
$$
 (61)

beziehungsweise in Matrixform

$$
\begin{pmatrix}\n1 & 0 \\
0 & 0\n\end{pmatrix}\n\rightarrow\n\begin{pmatrix}\n\frac{1}{2} & \frac{1}{2} \\
\frac{1}{2} & \frac{1}{2}\n\end{pmatrix}
$$
\n(62)

In der Darstellung der Dichtematrix durch die Paulimatrizen [\(45\)](#page-16-1) mit den Funktionen f, g und h lauten die Koeffizienten des Ausgangszustandes  $\hat{\rho}(t=$ 0)

$$
f_0 = 0\n g_0 = 0\n h_0 = \frac{1}{2}
$$
\n(63)

Die erste Zeitentwicklung [\(53\)](#page-17-1) im Magnetfeld in z-Richtung lautet damit

$$
\hat{\rho}(t) = \begin{pmatrix} 1 & 0 \\ 0 & 0 \end{pmatrix} = \hat{\rho}(0) = \hat{\rho}(t_z) \tag{64}
$$

und beeinflusst den Zustand bis auf eine globale Phase, welche man im Dichtematrixformalismus nicht sieht, nicht. Die zweite Zeitentwicklung [\(59\)](#page-17-2) im Magnetfeld in y-Richtung lautet, mit den selben Ausgangskoeffizienten, da sich der Ausgangszustand im  $B_z$ -Feld nicht verändert hat,

$$
\hat{\rho}(t) = \begin{pmatrix} \frac{1}{2} + \frac{1}{2}\cos(\omega_y t) & \frac{1}{2}\sin(\omega_y t) \\ \frac{1}{2}\sin(\omega_y t) & \frac{1}{2} - \frac{1}{2}\cos(\omega_y t) \end{pmatrix} . \tag{65}
$$

Man erhält mit  $t_y = \frac{\pi}{2a}$  $\frac{\pi}{2\omega_y}$  oder direkt aus [60:](#page-17-4)

$$
\hat{\rho}(t_z + t_y) = \begin{pmatrix} \frac{1}{2} & \frac{1}{2} \\ \frac{1}{2} & \frac{1}{2} \end{pmatrix} \tag{66}
$$

Somit wurde genau die gewünschte Transformation erreicht. Es ist noch das Verhalten von  $\ket{-z}$  auszuwerten.

Transformation von  $|-z\rangle$  bzw.  $|1\rangle$ :

Die gewünschte Transformation sieht hierfür folgendermaßen aus:

$$
|-z\rangle \langle -z| \rightarrow \frac{1}{2}(|+z\rangle - |-z\rangle)(\langle +z| - \langle -z|)
$$
 (67)

und in Matrixform

$$
\begin{pmatrix}\n0 & 0 \\
0 & 1\n\end{pmatrix}\n\rightarrow\n\begin{pmatrix}\n\frac{1}{2} & -\frac{1}{2} \\
-\frac{1}{2} & \frac{1}{2}\n\end{pmatrix}\n\tag{68}
$$

Es wurde wiederum die Darstellung der Dichtematrix wie in [\(45\)](#page-16-1) gewählt, womit man folgende Koeffizienten für den Anfangszustand erhielt:

$$
f_0 = 0 \n g_0 = 0 \n h_0 = -\frac{1}{2}
$$
\n(69)

Die erste Zeitentwicklung [\(53\)](#page-17-1) im Magnetfeld in z-Richtung lautet

$$
\hat{\rho}(t) = \begin{pmatrix} 0 & 0 \\ 0 & 1 \end{pmatrix} = \hat{\rho}(0) = \hat{\rho}(t_z) \tag{70}
$$

und die zweite Zeitentwicklung [\(59\)](#page-17-2) im Magnetfeld in y-Richtung ergibt hier

$$
\hat{\rho}(t) = \begin{pmatrix} \frac{1}{2} - \frac{1}{2}\cos(\omega_y t) & -\frac{1}{2}\sin(\omega_y t) \\ -\frac{1}{2}\sin(\omega_y t) & \frac{1}{2} + \frac{1}{2}\cos(\omega_y t) \end{pmatrix}
$$
(71)

und man erhält mit  $t_y = \frac{\pi}{2\omega}$  $\frac{\pi}{2\omega_y}$  oder direkt aus [60:](#page-17-4)

$$
\hat{\rho}(t_z + t_y) = \begin{pmatrix} \frac{1}{2} & -\frac{1}{2} \\ -\frac{1}{2} & \frac{1}{2} \end{pmatrix} \tag{72}
$$

Somit hat man auch hier die gewünschte Transformation erreicht.

#### Allgemeiner Ausgangszustand:

Es ist noch zu zeigen, dass  $\hat{H_a}$  $2 = 1$  für einen allgemeinen normierten Anfangszustand gilt. Dieser wird in der Form

$$
\hat{\rho}(0) = \frac{1}{2}\mathbb{1} + a\hat{\sigma}_x + b\hat{\sigma}_y + c\hat{\sigma}_z \tag{73}
$$

angeschrieben was in Matrixschreibweise

$$
\hat{\rho}(0) = \begin{pmatrix} \frac{1}{2} + c & a - ib \\ a + ib & \frac{1}{2} - c \end{pmatrix}
$$
\n(74)

ergibt. Folgende Koeffizienten wurden angenommen:

$$
f_0 = a
$$
  
\n
$$
g_0 = b
$$
  
\n
$$
h_0 = c
$$
\n(75)

Einschalten des Magnetfeldes in z-Richtung für  $t_z$  ergibt nach Gleichung [54](#page-17-3)

$$
\hat{\rho}(t_z) = \begin{pmatrix} \frac{1}{2} + c & -a + ib \\ -a - ib & \frac{1}{2} - c \end{pmatrix} \tag{76}
$$

Für das Einschalten des Magnetfeldes in y-Richtung nimmt man diesen Zustand als Ausgangszustand, was folgende Koeffizienten ergibt:

$$
f_0 = -a
$$
  
\n
$$
g_0 = -b
$$
  
\n
$$
h_0 = c
$$
\n(77)

Aus Gleichung [60](#page-17-4) ergibt sich

$$
\hat{\rho}(t_z + t_y) = \begin{pmatrix} \frac{1}{2} + a & c + ib \\ c - ib & \frac{1}{2} - a \end{pmatrix} \tag{78}
$$

Es wird nun nochmals das Hadamard-Gate angewandt um zu überprüfen ob man damit zum ursprünglichen Anfangszustand  $\hat{\rho}(0)$  zurückkommt. Die Anfangskoeffizienten für den ersten Schritt im  $B_z$ -Feld lauten nun:

$$
f_0 = c
$$
  
\n
$$
g_0 = -b
$$
  
\n
$$
h_0 = a
$$
\n(79)

Aus Gleichung [54](#page-17-3) erhält man

$$
\hat{\rho}(\tilde{t}_z) = \begin{pmatrix} \frac{1}{2} + a & -c - ib \\ -c + ib & \frac{1}{2} - a \end{pmatrix} \tag{80}
$$

mit  $\tilde{t}_z = t_z + t_y + t_z$ . Für den nächsten Schritt, die Anwendung des  $B_y$ -Feldes für  $t_y$ , ergibt das die Anfangskoeffizienten:

$$
f_0 = -c
$$
  
\n
$$
g_0 = b
$$
  
\n
$$
h_0 = a
$$
\n(81)

Gleichung [\(60\)](#page-17-4) führt auf

$$
\hat{\rho}(\tilde{t}_z + \tilde{t}_z) = \begin{pmatrix} \frac{1}{2} + c & a - ib \\ a + ib & \frac{1}{2} - c \end{pmatrix} = \hat{\rho}(0) \tag{82}
$$

Zweimaliges Anwenden des Hadamard-Gates hat wie gewünscht auf den Ausgangszustand zurückgeführt, womit auch die Bedingung  $\hat{H_a}$  $2 = 1$  erfüllt ist.

# <span id="page-20-0"></span>3.5 Einfluss der Umgebung auf Hadamard-Gate im Zugang nach Lindblad

Um die Wechselwirkung mit der Umgebung zu beschreiben, wurde die Lindblad-Gleichung herangezogen. In diesem Kapitel wurde dem Formalismus nach [\[3\]](#page-36-1) gefolgt. Für die mögliche Wechselwirkung mit der Umgebung wurden im Speziellen zwei Fälle behandelt:

1.: 
$$
\hat{L} = \sqrt{\gamma} \cdot \sigma_z
$$
  $\hat{=}$  Phasenverschiebung zwischen  $|+z\rangle$  und  $|-z\rangle$   
ohne Energieübertragung  
2.:  $\hat{L} = \sqrt{\gamma} \cdot \sigma_ \hat{=}$ Übergang von  $|+z\rangle$  nach  $|-z\rangle$   
unter Emission von Energie

Die beiden Schritte der Realisierung des Hadamard-Gates, Anwenden des Magnetfeldes in y-Richtung und jenes in z-Richtung, wurden getrennt behandelt und die Zeitentwicklungen nun mit der Lindblad Gleichung berechnet.

#### <span id="page-21-0"></span>3.5.1 1. Lindbladoperator: Phasenverschiebung

Einfluss auf den erster Schritt der Realisierung des Hadamard-Gates:

Es wurde der Einfluss einer von der Umgebung induzierten Phasenverschiebung im ersten Schritt der Realisierung des Hadamard-Gates, dem Anlegen eines Magnetfeldes in z-Richtung, betrachtet.

Der Hamiltonoperator des ungestörten Systems sowie der Lindbladoperator lauten:

$$
\hat{H} = \omega_z \frac{\hbar}{2} \hat{\sigma}_z \quad \text{und} \quad \hat{L} = \sqrt{\gamma} \cdot \sigma_z.
$$

Die Lindblad Gleichung lautet mit diesen Operatoren

<span id="page-21-1"></span>
$$
\frac{d\hat{\rho}}{dt} = \frac{\omega_z}{2i} [\hat{\sigma}_z, \hat{\rho}] + \gamma \left[ \hat{\sigma}_z \hat{\rho} \hat{\sigma}_z^{\dagger} - \frac{1}{2} \left\{ \hat{\rho}, \hat{\sigma}_z^{\dagger} \hat{\sigma}_z \right\} \right].
$$
\n(83)

Mit der Form der Dichtematrix aus Gleichung [45](#page-16-1) erhält man

$$
\gamma \left[ \hat{\sigma}_z \hat{\rho} \hat{\sigma}_z^{\dagger} - \frac{1}{2} \left\{ \hat{\rho}, \hat{\sigma}_z^{\dagger} \hat{\sigma}_z \right\} \right] = -2\gamma (f \hat{\sigma}_x + g \hat{\sigma}_y). \tag{84}
$$

Die detaillierte Rechnung hierzu ist im Anhang [\(5\)](#page-33-0) zu finden. Der Kommutator mit dem Hamiltonoperator wurde bereits in Abschnitt [3.4.1](#page-15-1) berechnet und wird hier der Übersicht halber noch einmal angeführt:

$$
\frac{\omega_z}{2i} [\hat{\sigma}_z, \hat{\rho}] = \omega_z (f \hat{\sigma}_y - g \hat{\sigma}_x)
$$
\n(85)

Insgesamt ergab sich so folgende Differentialgleichung:

$$
\dot{f}\hat{\sigma}_x + \dot{g}\hat{\sigma}_y + \dot{h}\hat{\sigma}_z = \omega_z (f\hat{\sigma}_y - g\hat{\sigma}_x) - 2\gamma (f\hat{\sigma}_x + g\hat{\sigma}_y). \tag{86}
$$

Diese löst man am einfachsten in der Basis der Paulimatrizen, wodurch man ein System von drei Differentialgleichungen erhält:

$$
\begin{pmatrix} \dot{f} \\ \dot{g} \\ \dot{h} \end{pmatrix} = \omega_z \begin{pmatrix} -g \\ f \\ 0 \end{pmatrix} - 2\gamma \begin{pmatrix} f \\ g \\ 0 \end{pmatrix}
$$
 (87)

Man erkennt sofort, dass nur die erste und die zweite Zeile gekoppelt sind. Eine Möglichkeit sie zu entkoppeln ist aus der ersten Zeile  $g(t)$  auszudrücken und diese sowie deren Ableitung in die zweite Zeile einzusetzen.

$$
\dot{g} = -\frac{1}{\omega_z}\ddot{f} - \frac{2\gamma}{\omega_z}\dot{f} \rightarrow -\frac{1}{\omega_y}\ddot{f} - \frac{2\gamma}{\omega_z}\dot{f} = \omega_z f + \frac{2\gamma}{\omega_z}(\dot{f} + 2\gamma f) \tag{88}
$$

Daraus erhält man folgende Differentialgleichung für  $f(t)$ 

$$
\ddot{f} + 4\gamma \dot{f} + f\left[ (2\gamma)^2 + \omega_z^2 \right] = 0 \tag{89}
$$

Die Lösung lautet

$$
f(t) = e^{-2\gamma t} \left( f_0 \cos(\omega_z t) + b \sin(\omega_z t) \right) \tag{90}
$$

Diese setzt man in die erste Zeile ein und erhält die Lösung von  $g(t)$ 

$$
g(t) = \frac{-1}{\omega_z} \left[ -2\gamma f(t) + e^{-2\gamma t} \left( -\omega_z f_0 \sin(\omega_z t) + \omega_z b \cos(\omega_z t) \right) + 2\gamma f(t) \right] =
$$
  

$$
e^{-2\gamma t} \left( f_0 \sin(\omega_z t) - b \sin(\omega_z t) \right)
$$
(91)

Somit ist auch die Konstante b als  $-g_0$  festgelegt. Die Lösung von h(t) ist trivial. Im Folgenden sind die drei Lösungen zur Übersicht nochmals angegeben:

<span id="page-22-0"></span>
$$
f(t) = e^{-2\gamma t} (f_0 \cos(\omega_z t) - g_0 \sin(\omega_z t))
$$
  
\n
$$
g(t) = e^{-2\gamma t} (f_0 \sin(\omega_z t) + g_0 \sin(\omega_z t))
$$
  
\n
$$
h(t) = h_0
$$
\n(92)

Um den Einfluss zu sehen ist nochmals die Lösung des isolierten Systems angeführt:  $f(t) = f(t)$ 

$$
f(t) = f_0 \cos(\omega_z t) - g_0 \sin(\omega_z t)
$$
  
\n
$$
g(t) = g_0 \cos(\omega_z t) + f_0 \sin(\omega_z t)
$$
  
\n
$$
h(t) = h_0
$$
\n(93)

Wenn man dieses Ergebnisse vergleicht, erkennt man sofort, dass die Wechselwirkung mit der Umgebung lediglich zu einer exponentiellen Abnahme von f und g, den Funktionen in den Nebendiagonalen, führt. Diese Kohärenzen gehen somit durch den Einfluss der Umgebung verloren.

Einfluss auf den zweiten Schritt der Realisierung des Hadamard-Gates:

Es wurde der Einfluss einer von der Umgebung induzierten Phasenverschiebung im zweiten Schritt der Realisierung des Hadamard-Gates, dem Anlegen eines Magnetfeldes in y-Richtung, betrachtet.

Im zweiten Schritt der Realisierung des Hadamard Gates lautete der Hamiltonoperator des ungestörten Systems

$$
\hat{H} = \omega_y \frac{\hbar}{2} \hat{\sigma}_y. \tag{94}
$$

Der Lindbladoperator ist der gleiche wie im vorhergehenden Beispiel. Damit sieht die Lindblad Gleichung folgendermaßen aus:

<span id="page-22-1"></span>
$$
\frac{d\hat{\rho}}{dt} = \frac{\omega_y}{2i} [\hat{\sigma}_y, \hat{\rho}] + \gamma \left[ \hat{\sigma}_z \hat{\rho} \hat{\sigma}_z^{\dagger} - \frac{1}{2} \left\{ \hat{\rho}, \hat{\sigma}_z^{\dagger} \hat{\sigma}_z \right\} \right]
$$
(95)

Der Kommutator zwischen  $\hat{\rho}$  und  $\hat{\sigma}_y$  wurde bereits in Abschnitt [3.4.1](#page-15-1) berechnet. Die Terme in der eckigen Klammer sind, da es sich um den selben Lindbladoperator handelt, bereits im vorangegangenen Beispiel berechnet worden. Für die Funktionen f, g und h erhält man somit aus der Lindblad Gleichung folgende Differentialgleichung:

$$
\dot{f}\hat{\sigma}_x + \dot{g}\hat{\sigma}_y + \dot{h}\hat{\sigma}_z = \omega_y(h\hat{\sigma}_x - f\hat{\sigma}_z) - 2\gamma(f\hat{\sigma}_x + g\hat{\sigma}_y)
$$
(96)

Diese wird wiederum in der Basis der Paulimatrizen angeschrieben.

$$
\begin{pmatrix} \dot{f} \\ \dot{g} \\ \dot{h} \end{pmatrix} = \omega_y \begin{pmatrix} h \\ 0 \\ -f \end{pmatrix} - 2\gamma \begin{pmatrix} f \\ g \\ 0 \end{pmatrix}
$$
 (97)

Am einfachsten ist die Gleichung für g(t) (zweite Zeile) zu lösen, da sie nicht mit den anderen gekoppelt ist. Man erhält:

$$
g(t) = g_0 e^{-2\gamma t} \tag{98}
$$

Die anderen beiden Gleichungen für  $f(t)$  und  $h(t)$  können gelöst werden, indem die dritte Zeile einmalig differenziert und das Ergebnis in die erste Zeile einsetzt wird.

$$
\dot{f} = -\frac{1}{\omega_y}\ddot{h} \to -\frac{1}{\omega_y}\ddot{h} = \omega_y h + \frac{2\gamma}{\omega_y}\dot{h}
$$
\n(99)

$$
\ddot{h} + 2\gamma \dot{h} + \omega_y^2 h = 0 \tag{100}
$$

Dies entspricht der Gleichung einer gedämpften Schwingung mit der Dämpfung  $\gamma$  und der Grundfrequenz  $\omega_y$ . Die Lösung lautet:

$$
h(t) = e^{-\gamma t} (a \cos(\omega_0 t) + b \sin(\omega_0 t)) \tag{101}
$$

mit  $\omega_0^2 = \omega_y^2 - \gamma^2$ . Es ist sofort ersichtlich, dass  $a = h_0$  gilt. Um b zu bestimmen setzt man in die dritte Zeile ein:

$$
f = -\frac{1}{\omega_y} \dot{h} \tag{102}
$$

$$
f = -\frac{1}{\omega_y} \left[ -\gamma e^{-\gamma t} (h_0 \cos(\omega_0 t) + b \sin(\omega_0 t)) + e^{-\gamma t} (-h_0 \omega_0 \sin(\omega_0 t) + b \omega_0 \cos(\omega_0 t)) \right]
$$
(103)

$$
f = e^{-\gamma t} \left\{ \left[ \frac{\gamma}{\omega_y} h_0 - \frac{\omega_0}{\omega_y} b \right] \cos(\omega_0 t) + \left[ \frac{\gamma}{\omega_y} b + \frac{\omega_0}{\omega_y} h_0 \right] \sin(\omega_0 t) \right\} \tag{104}
$$

Da

$$
f(0) = f_0 = \frac{\gamma}{\omega_y} h_0 - \frac{\omega_0}{\omega_y} b \tag{105}
$$

gilt erhält man für b

$$
b = \frac{\gamma}{\omega_0} h_0 - \frac{\omega_y}{\omega_0} f_0 \tag{106}
$$

Die Lösungen für die Funktionen f, g und h sind daher folgende:

$$
f(t) = e^{-\gamma t} \left\{ f_0 \cos(\omega_0 t) + \left[ \left( \frac{\gamma^2}{\omega_y \omega_0} + \frac{\omega_0}{\omega_y} \right) h_0 - \frac{\omega_y}{\omega_0} f_0 \right] \sin(\omega_0 t) \right\}
$$
  

$$
g(t) = g_0 e^{-2\gamma t}
$$
  

$$
h(t) = e^{-\gamma t} \left\{ h_0 \cos(\omega_0 t) + \left[ \frac{\gamma}{\omega_0} h_0 - \frac{\omega_y}{\omega_0} f_0 \right] \sin(\omega_0 t) \right\}
$$
 (107)

Diese Lösung ist mit dem Ergebnis für das isolierte System aus [59](#page-17-2) zu vergleichen:

$$
f(t) = f_0 \cos(\omega_y t) + h_0 \sin(\omega_y t)
$$
  
\n
$$
g(t) = g_0
$$
  
\n
$$
h(t) = h_0 \cos(\omega_y t) - f_0 \sin(\omega_y t)
$$
\n(108)

Man erkennt, dass nun bei allen drei Funktionen f, g und h eine exponentielle Dämpfung auftritt. Die Kohärenzen gehen damit auch in diesem Fall verloren. Die Frequenz der Spin-Rotation ist nun, analog zum Fall einer gedämpften Schwingung, kleiner geworden. Die von der Umgebung bewirkte Abweichung vom isolierten System ist in Abbildung [3](#page-30-0) zu sehen.

# <span id="page-24-0"></span>3.5.2 2. Lindbladoperator: Übergang unter Energieemission

Einfluss auf den erster Schritt der Realisierung des Hadamard-Gates:

Es wurde der Einfluss von einem von der Umgebung induzierten Übergang im ersten Schritt der Realisierung des Hadamard-Gates, dem Anlegen eines Magnetfeldes in z-Richtung, betrachtet.

Der Hamiltonoperator des ungestörten Systems ist natürlich der Gleiche wie im Beispiel mit dem ersten Lindbladoperator. Der Lindbladoperator lautet hier jedoch  $\hat{L} = \sqrt{\gamma} \cdot \hat{\sigma_{-}}$ . Man erhält somit folgende Lindblad Gleichung:

<span id="page-24-1"></span>
$$
\frac{d\hat{\rho}}{dt} = \frac{\omega_z}{2i} [\hat{\sigma}_z, \hat{\rho}] + \gamma \left[ \hat{\sigma}_- \hat{\rho} \hat{\sigma}_-^{\dagger} - \frac{1}{2} \left\{ \hat{\rho}, \hat{\sigma}_-^{\dagger} \hat{\sigma}_- \right\} \right]
$$
(109)

Der Kommutator der Dichtematrix mit dem Hamiltonoperator wurde bereits im vorherigen Beispiel berechnet:

$$
\left[\hat{\rho}, \hat{H}\right] = i\hbar\omega_z(g\hat{\sigma}_x - f\hat{\sigma}_y) \tag{110}
$$

Die Terme in der eckigen Klammer ergeben sich zu

$$
\hat{\sigma}_{-}\hat{\rho}\hat{\sigma}_{-}^{\dagger} = \hat{\sigma}_{-}\hat{\rho}\hat{\sigma}_{+} = \frac{1}{4}(\mathbb{1}-\sigma_{z}) + \frac{h}{2}(\mathbb{1}-\sigma_{z})
$$
\n(111)

und

$$
\frac{1}{2}\left\{\hat{\rho}, \hat{\sigma}_{-}^{\dagger}\hat{\sigma}_{-}\right\} = \frac{1}{4}(1+\hat{\sigma}_{z}) + \frac{f}{2}\hat{\sigma}_{x} + \frac{g}{2}\hat{\sigma}_{y} + \frac{h}{2}(1+\hat{\sigma}_{z}).\tag{112}
$$

Die detaillierte Rechnung hierzu ist wiederum im Anhang [\(5\)](#page-33-0) zu finden. Die Lindbladgleichung lautet somit:

$$
\dot{f}\hat{\sigma}_x + \dot{g}\hat{\sigma}_y + \dot{h}\hat{\sigma}_z = \omega_z(f\hat{\sigma}_y - g\hat{\sigma}_x) - \gamma \left[\frac{f}{2}\hat{\sigma}_x + \frac{g}{2}\hat{\sigma}_y + (\frac{1}{2} + h)\sigma_z\right]
$$
(113)

In der Basis der Paulimatrizen erhält man:

$$
\begin{pmatrix} \dot{f} \\ \dot{g} \\ \dot{h} \end{pmatrix} = \omega_z \begin{pmatrix} -g \\ f \\ 0 \end{pmatrix} - \frac{\gamma}{2} \begin{pmatrix} f \\ g \\ 1 + 2h \end{pmatrix}
$$
(114)

Da  $h(t)$  nicht mit den beiden anderen Funktionen f und g gekoppelt ist, löst man diese zuerst. Die Differentialgleichung für h lautet

$$
\dot{h} = -\gamma h - \frac{\gamma}{2} \tag{115}
$$

Die Lösung des homogenen Teils lautet

$$
h_{hom} = Ce^{-\gamma t} \tag{116}
$$

und eine spezielle Lösung der inhomogenen Gleichung ist sofort ersichtlich als

$$
h_{inhom} = -\frac{1}{2}.\tag{117}
$$

Die allgemeine Lösung lautet somit

$$
h(t) = Ce^{-\gamma t} - \frac{1}{2}
$$
 (118)

Die Konstante C lässt sich noch durch die Anfangsbedingungen festlegen

$$
h(t=0) = h_0 = C - \frac{1}{2}
$$
 (119)

und die gesuchte Lösung für h lautet

$$
h(t) = (h_0 + \frac{1}{2})e^{-\gamma t} - \frac{1}{2}
$$
\n(120)

Um die Lösungen für f(t) und  $g(t)$  zu erhalten muss zuerst entkoppelt werden. Am einfachsten erfolgt dies durch einmaliges Differenzieren der ersten Zeile und anschließendes Einsetzen in die zweite Zeile des obigen Gleichungssystems.

$$
g = -\frac{1}{\omega_z} \left( \dot{f} + \frac{\gamma}{2} f \right) \rightarrow \dot{g} = -\frac{1}{\omega_z} \left( \ddot{f} + \frac{\gamma}{2} \dot{f} \right) \tag{121}
$$

Man erhält folgende Differentialgleichung für  $f(t)$ 

$$
-\frac{1}{\omega_z}\left(\ddot{f}+\frac{\gamma}{2}\dot{f}\right) = \omega_z f + \frac{\gamma}{2\omega_z}\left(\dot{f}+\frac{\gamma}{2}f\right)
$$
(122)

beziehungsweise

$$
\ddot{f} + \dot{f}\gamma + f\left(\omega_z^2 + \left(\frac{\gamma}{2}\right)^2\right) = 0 \tag{123}
$$

Ein Ansatz für die allgemeine Lösung dieser Differentialgleichung ist

$$
f(t) = e^{-\frac{\gamma}{2}t} \left( f_0 \cos(\omega_z t) + b \sin(\omega_z t) \right) \tag{124}
$$

mit  $f_0 = f(t = 0)$  und b einer noch unbestimmten Konstante. Für die Lösung von  $g(t)$  muss nur noch in die erste Zeile des Gleichungssystems eingesetzt werden:

$$
g = -\frac{1}{\omega_z} \left( \dot{f} + \frac{\gamma}{2} f \right)
$$
  
\n
$$
g = -\frac{1}{\omega_z} \left( -\frac{\gamma}{2} f(t) + e^{-\frac{\gamma}{2}t} \left[ -\omega_z f_0 \sin(\omega_z t) + \omega_z b \cos(\omega_z t) \right] + \frac{\gamma}{2} f(t) \right)
$$
  
\n
$$
g = e^{-\frac{\gamma}{2}t} \left( f_0 \sin(\omega_z t) - b \cos(\omega_z t) \right)
$$
\n(125)

Die Konstante b ist dadurch ebenfalls durch Anfangsbedingungen zu  $q =$  $-g_0$  festgelegt. Die Lösungen für f, g und h lauten damit zusammengefasst:

$$
f(t) = e^{-\frac{\gamma}{2}t} (f_0 \cos(\omega_z t) - g_0 \sin(\omega_z t))
$$
  
\n
$$
g(t) = e^{-\frac{\gamma}{2}t} (f_0 \sin(\omega_z t) + g_0 \cos(\omega_z t))
$$
  
\n
$$
h(t) = (h_0 + \frac{1}{2})e^{-\gamma t} - \frac{1}{2}
$$
\n(126)

Die Lösung des isolierten Gates war durch

$$
f(t) = f_0 \cos(\omega_z t) - g_0 \sin(\omega_z t)
$$
  
\n
$$
g(t) = g_0 \cos(\omega_z t) + f_0 \sin(\omega_z t)
$$
  
\n
$$
h(t) = h_0
$$
\n(127)

gegeben. Der induzierte Übergang bewirkt somit ebenfalls eine exponentielle Dämpfung für alle drei Funktionen f, g und h, was zum Verlust der Kohärenz führt. Die Frequenz der Spin-Rotation wurde dabei jedoch nicht beeinflusst. Die grafische Auswertung des Einflusses der Umgebung ist in Abbildung [2](#page-29-0)

Einfluss auf den zweiten Schritt der Realisierung des Hadamard-Gates:

Es wurde der Einfluss von einem von der Umgebung induzierten Ubergang ¨ im zweiten Schritt der Realisierung des Hadamard-Gates, dem Anlegen eines Magnetfeldes in z-Richtung, betrachtet. Die Lindblad Gleichung ergibt sich mit

> $\hat{H} = \omega_y \frac{\hbar}{2}$  $\frac{\hbar}{2}\hat{\sigma}_y$  und  $\hat{L} = \sqrt{\gamma} \cdot \sigma_-$ .

zu

<span id="page-26-0"></span>
$$
\frac{d\hat{\rho}}{dt} = \frac{\omega_y}{2i} [\hat{\sigma}_y, \hat{\rho}] + \gamma \left[ \hat{\sigma}_- \hat{\rho} \hat{\sigma}_-^{\dagger} - \frac{1}{2} \left\{ \hat{\rho}, \hat{\sigma}_-^{\dagger} \hat{\sigma}_- \right\} \right]
$$
(128)

Der Kommutator des Hamiltonoperators mit der Dichtematrix wurde bereits im vorherigen Beispiel berechnet. Die Terme mit den Lindbladoperatoren in den eckigen Klammern wurden bereits im vorhergehenden Schritt berechnet und man erhält somit:

$$
\dot{f}\hat{\sigma}_x + \dot{g}\hat{\sigma}_y + \dot{h}\hat{\sigma}_z = \omega_y(h\hat{\sigma}_x - f\hat{\sigma}_z) - \gamma \left[ \frac{f}{2}\hat{\sigma}_x + \frac{g}{2}\hat{\sigma}_y + (\frac{1}{2} + h)\sigma_z \right]
$$
(129)

Analog zum vorangegangenen Beispiel schreibt man die Differentialgleichung in der Basis der Paulimatrixen an:

$$
\begin{pmatrix} \dot{f} \\ \dot{g} \\ \dot{h} \end{pmatrix} = \omega_y \begin{pmatrix} h \\ 0 \\ -f \end{pmatrix} - \frac{\gamma}{2} \begin{pmatrix} f \\ g \\ 1 + 2h \end{pmatrix}
$$
(130)

Die Lösung für g $(t)$  lautet

$$
g(t) = g_0 e^{-\frac{1}{2}\gamma t}
$$
 (131)

Man erhält eine Lösung für  $f(t)$  und  $h(t)$  wie im vorangegangenen Beispiel indem man die dritte Zeile einmal differenziert und f und  $\dot{f}$  in der ersten Zeile entsprechend ersetzt.

$$
\dot{f} = -\frac{\ddot{h}}{\omega_y} - \frac{\gamma}{\omega_y} \dot{h} \to -\frac{\ddot{h}}{\omega_y} - \frac{\gamma}{\omega_y} \dot{h} = \omega_y h + \frac{\gamma}{2} \left( \frac{\dot{h}}{\omega_y} + \frac{\gamma}{\omega_y} (\frac{1}{2} + h) \right) (132)
$$

$$
\ddot{h} + \frac{3}{2} \gamma \dot{h} + (\omega_y^2 + \frac{\gamma^2}{2}) h = \frac{\gamma^2}{4}
$$
(133)

Die Lösungsansatz für diese Differentialgleichung lautet

$$
h(t) = e^{-\frac{3}{4}\gamma t} \left( a \cos(\omega_0 t) + b \sin(\omega_0 t) \right) + c \tag{134}
$$

mit  $\omega_0^2 = \omega_y^2 - \frac{\gamma^2}{16}$  und  $c = \frac{\frac{\gamma^2}{4}}{\omega_{0z}^2 + \gamma^2}$ 4  $\sqrt{\omega_y^2 + \frac{\gamma^2}{2}}$ . Nun setzt man in die dritte Zeile des Gleichungssystems ein, um die Lösung für  $f(t)$  zu erhalten:

$$
f(t) = -\frac{\dot{h}}{\omega_y} - \frac{\gamma}{\omega_y} \left( \frac{1}{2} + h \right) =
$$
  
\n
$$
= -\frac{1}{\omega_y} \left[ -\frac{3}{4} \gamma h(t) + e^{-\frac{3}{4} \gamma t} \left( -\omega_0 a \sin(\omega_0 t) + \omega_0 b \cos(\omega_0 t) \right) \right] + ...
$$
  
\n
$$
... - \frac{\gamma}{\omega_y} h(t) - \frac{\gamma}{\omega_y} \frac{1}{2} =
$$
  
\n
$$
= e^{-\frac{3}{4} \gamma t} \left[ \left( -\frac{\gamma}{4\omega_y} a - \frac{\omega_0}{\omega} b \right) \cos(\omega_0 t) + \left( -\frac{\gamma}{4\omega_y} b + \frac{\omega_0}{\omega_y} a \right) \sin(\omega_0 t) \right] + ...
$$
  
\n
$$
... - \frac{\gamma}{\omega_y} \left( \frac{1}{2} + c \right)
$$
\n(135)

Die Konstanten a und b sind noch durch  $f(t=0)$  und  $h(t=0)$  auszudrücken:

$$
a = h_0 - c
$$
  

$$
b = -\frac{\omega}{\omega_0} f_0 - \frac{\gamma}{4\omega_0} h_0 - \frac{\gamma}{\omega_0} \left(\frac{3}{4}c + \frac{1}{2}\right)
$$
 (136)

Die Lösungen für f,g und h lauten zusammengefasst:

$$
f(t) = e^{-\frac{3}{4}\gamma t} \left\{ \left[ f_0 + \frac{\gamma}{\omega_y} \left( \frac{1}{2} + c \right) \right] \cos(\omega_0 t) + \dots \right.
$$
  

$$
\dots + \left[ \frac{16\omega_0 - \gamma^2}{16\omega_y} h_0 - \frac{\gamma}{4\omega_y} f_0 - \frac{16\omega_0 + 3\gamma^2}{16\omega_y} c - \frac{\gamma^2}{8\omega_y} \right] \sin(\omega_0 t) - \frac{\gamma^2}{8\omega_y} \right\}
$$
  

$$
g(t) = g_0 e^{-\frac{1}{2}\gamma t}
$$
  

$$
h(t) = e^{-\frac{3}{4}\gamma t} \left\{ (h_0 - c) \cos(\omega_0 t) + \dots \right.
$$
  

$$
\dots - \left( \frac{\omega}{\omega_0} f_0 - \frac{\gamma}{4\omega_0} h_0 - \frac{\gamma}{\omega_0} \left( \frac{3}{4} c + \frac{1}{2} \right) \right) \sin(\omega_0 t) \right\} + c
$$
  
(137)

Man vergleicht wiederum mit der Lösung des isolierten Gatters:

$$
f(t) = f_0 \cos(\omega_y t) + h_0 \sin(\omega_y t)
$$
  
\n
$$
g(t) = g_0
$$
  
\n
$$
h(t) = h_0 \cos(\omega_y t) - f_0 \sin(\omega_y t)
$$
\n(138)

Es kommt wiederum zu einer exponentiellen Dämpfung der Funktionen f und g womit gezeigt ist, dass auch in diesem Fall die Kohärenz des Zustandes verloren geht. Analog zu einer gedämpften Schwingung kommt es auch hier zu einer Verringerung der Rotationsfrequenz der Spins. Die grafische Auswertung ist in Abbildung [4.](#page-31-2)

#### <span id="page-28-0"></span>3.5.3 Grafische Auswertung

In diesem Abschnitt betrachtete man, wie empfindlich die einzelnen Schritte der Realisierung des Hadamard-Gates auf die Einflüsse der Umgebung reagieren. Zu diesem Zweck stellte man die Abweichungen von den Ergebnissen für das vollständig isolierte Gatter (Glg. [54](#page-17-3) und [60\)](#page-17-4) graphisch dar. Es wurde folgende Größe eingeführt:

$$
M_{ij} = \hat{\rho}_{closed} - \hat{\rho}_{open} \tag{139}
$$

Mit  $\hat{\rho}_{closed}$  dem Dichteoperator im abgeschlossenen und  $\hat{\rho}_{open}$  dem Dichteoperator im offenen System. Von den Einträgen dieser Matrix nimmt man nun die Betragsquadrate und summiert diese auf:

$$
\Delta \rho = \sum_{ij} |M_{ij}|^2 \tag{140}
$$

Dies ergibt eine qualitative Größe für die Abweichung. Es wurde nun davon ausgegangen, dass das Hadamard-Gate für ein abgeschlossenes System bereits wie in Abschnitt [3.4](#page-15-0) realisiert wurde. Man betrachtet nun, wie stark die beiden Dichtematrizen des isolierten und offenen Systems nach den einzelnen Schritten voneinander abweichen.

Um ein konkretes Beispiel anzuführen, wurde als Anfangszustand der reine Zustand

$$
|0\rangle = |+z\rangle \tag{141}
$$

herangezogen. Dieser durchläuft somit einmal das offene als auch das abgeschlossene Hadamard-Gate und man wertete danach mit  $\Delta \rho$  den Unterschied der jeweiligen Dichteoperatoren aus. Dies ist grafisch in den folgenden Abbildungen in Abhängigkeit der Stärke des äußeren Feldes dargestellt.

Abweichung im ersten Schritt der Realisierung des Hadamard-Gates:

Die gewünschte Dichtematrix nach der Zeitentwicklung im ersten Schritt ist gegeben durch

$$
\hat{\rho}_{closed} = \begin{pmatrix} 1 & 0 \\ 0 & 0 \end{pmatrix} \tag{142}
$$

Abweichung durch induzierte Phasenverschiebung:  $\hat{L} \; = \; \sqrt{\gamma} \sigma_z$ 

Es ist bereits in Gleichung [92](#page-22-0) zu erkennen, dass in diesem Fall keine Abweichung für den Anfangszustand  $|0\rangle$  auftritt. Der Grund ist, dass letzterer keine Kohärenzterme besitzt und nur diese durch den Lindbladoperator beeinflusst werden.

Abweichung durch induzierten Übergang:  $\hat{L} = \sqrt{\gamma} \sigma_{-1}$ 

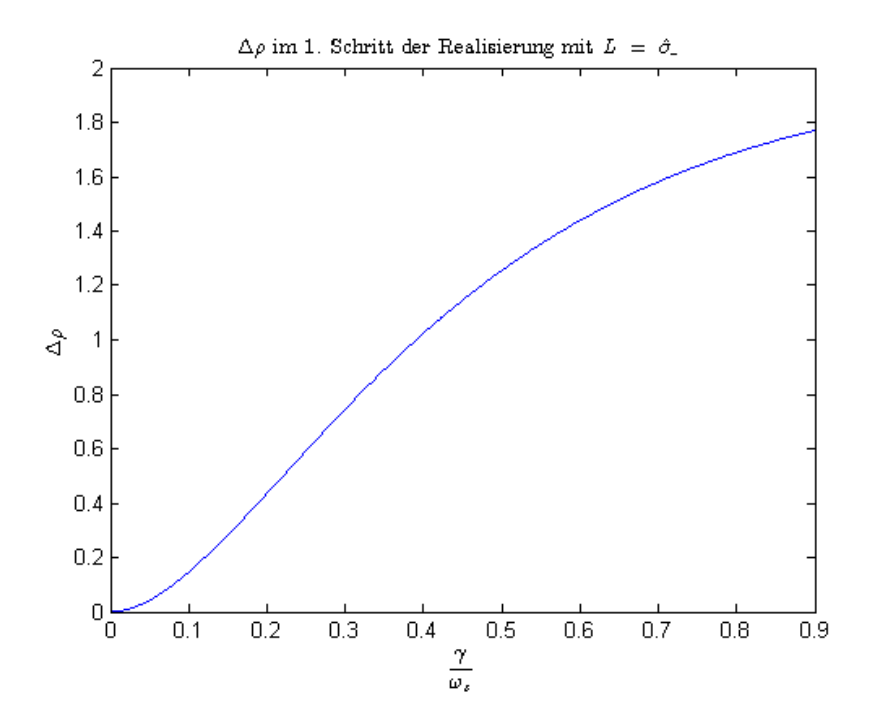

<span id="page-29-0"></span>Figure 2:  $\Delta \rho$  in Abhängigkeit von  $\gamma$ . Abweichung der Dichtematrix vom gewünschten Zustand durch von der Umgebung induziertem Übergang von |+zi nach |−zi beim 1. Schritt der Realisierung des Hadamard-Gates

Die x-Achse ist in Einheiten von  $\frac{\gamma}{\omega_z}$ , dem Verhältnis des äußeren Feldes zum angelegten Magnetfeld, angegeben. Es ist eine drastische Abweichung zu erkennen, da bereits sehr kleine Werte von  $\Delta \rho$  die Wirkung des Gates zunichte machen.

## Abweichung im zweiten Schritt der Realisierung des Hadamard-Gates:

Als Anfangszustand wurde wiederum  $|0\rangle$  gewählt, da dieser sich im isolierten Gate nicht verändert. Die gewünschte Dichtematrix nach der Zeitentwicklung im zweiten Schritt ist gegeben durch

$$
\hat{\rho}_{closed} = \begin{pmatrix} \frac{1}{2} & \frac{1}{2} \\ \frac{1}{2} & \frac{1}{2} \end{pmatrix} \tag{143}
$$

Abweichung durch induzierte Phasenverschiebung:  $\hat{L} = \sqrt{\gamma} \sigma_z$ 

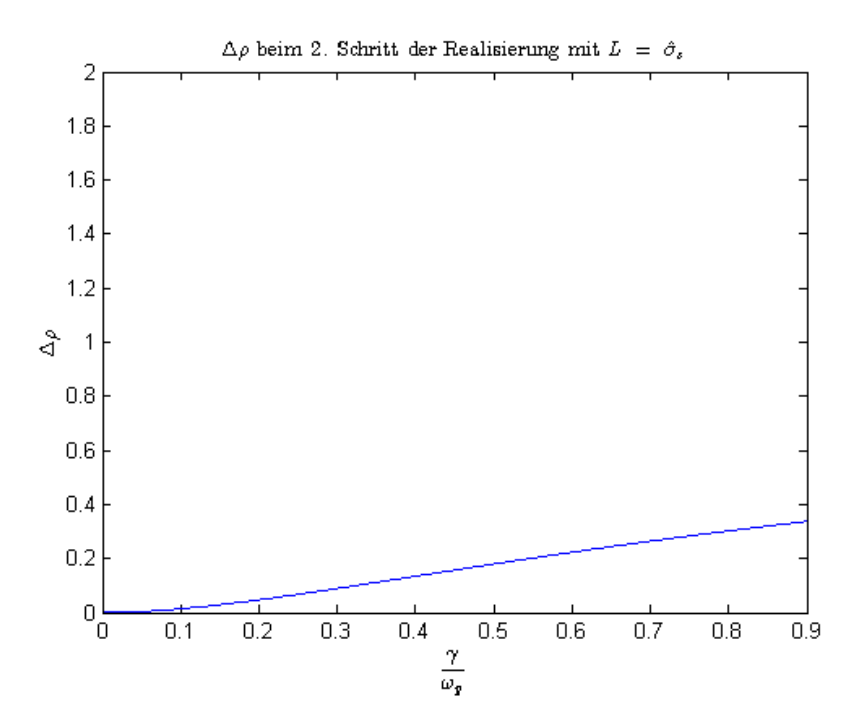

<span id="page-30-0"></span>Figure 3:  $\Delta \rho$  in Abhängigkeit von γ. Abweichung der Dichtematrix vom gewünschten Zustand durch von der Umgebung induzierte Phasenverschiebung im 2. Schritt beim Hadamard-Gate.

Man erkennt, dass die Abweichung vom isolierten Gatter hier nicht so stark ist wie im vorangegangenen Beispiel. Dennoch führen auch hier geringe äußere Felder bereits zu Abweichungen, welche die gewünschte Transformation durch das Gate zerstören.

Abweichung durch induzierten Übergang:  $\hat{L} \ = \ \sqrt{\gamma} \sigma_z$ 

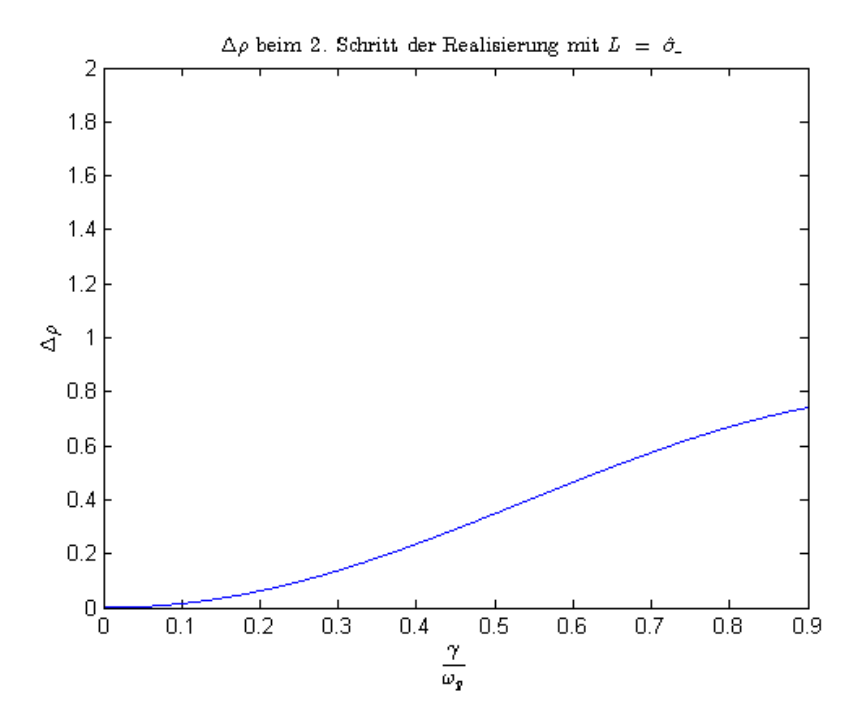

<span id="page-31-2"></span>Figure 4:  $\Delta \rho$  in Abhängigkeit von  $\gamma$ . Abweichung der Dichtematrix vom gewünschten Zustand durch von der Umgebung induzierten Ubergang von |+zi nach |−zi beim 2. Schritt der Realisierung des Hadamard-Gates

Die Abhängigkeit der Abweichung vom idealen Gatter ist hier etwas deutlicher ausgeprägt, als bei der induzierten Phasenverschiebung. Vergleicht man alle drei obigen Abbildungen, so erkennt man, dass die einzelnen Schritte unterschiedlich empfindlich auf diverse Einflüsse der Umgebung reagieren. In der Regel bewirken letztere jedoch immer eine Zerstörung der Wirkung des idealen Gatters.

# <span id="page-31-0"></span>4 Zusammenfassung

Die zugrundeliegenden Ideen dieses Abschnitts, sowie weiterführende Literatur ist in [\[2\]](#page-36-2) und [\[6\]](#page-36-4) zu finden.

#### <span id="page-31-1"></span>4.1 Realisierung eines C-Phase-Gates

Im Rahmen der vereinfachten Behandlung der Wechselwirkung zwischen den Qubits konnte das C-π-Phase-Gate leicht realisiert werden. Es ist dabei zu beachten, dass es sich um ein stark vereinfachtes Modell der Wechselwirkungen handelt. In der Praxis wird das C-π-Phase-Gate daher so nicht realisierbar sein. Es muss eine exakte Behandlung des Kopplungsterms, wie in [3.1.2](#page-7-1) erfolgen. Es stellte sich jedoch heraus, dass durch aufeinanderfolgendes Anlegen eines Magnetfeldes in z-Richtung und anschließendem Einschalten der Wechselwirkung zwischen den Quantenpunkten das C-π-Phase-Gate in dieser Form nicht realisierbar ist. Daher wurde noch eine alternative Möglichkeit der Realisierung des Gates unter geschickter Ausnutzung der Verschr¨ankung gezeigt. Die technische Herausforderung hierbei ist sicherlich das Anlegen eines Magnetfeldes, welches nur einen der Quantenpunkte beeinflusst.

# <span id="page-32-0"></span>4.2 Realisierung eines C-NOT-Gates

Der erste Vorschlag war eine Realisierung in drei Schritten. Zuerst sollte der Spin eines Qubits um $\frac{\pi}{2}$ um die y-Achse gedreht werden, anschließend das in Abschnitt [3.1](#page-6-1) vorgestellte C-π-Phase-Gate angewandt werden und schließlich nochmals die Rotation um  $-\frac{\pi}{2}$  $\frac{\pi}{2}$  durchgeführt werden. Es zeigte sich jedoch, dass diese drei Schritte nicht das gewünschte C-NOT-Gate ergeben. Der einzige Unterschied liegt jedoch in einer Phasenverschiebung um  $\pi$  zweier Vektoren. Es sollte daher möglich sein das Gate durch zusätzliche, geschickt gewählte Phasenverschiebungen zu erhalten. Hierfür wurde das sogenannte Hadamard-Gate eingeführt. Es setzt sich zusammen aus einer Phasenverschiebung um $\pi$ und einer Rotation um $\frac{\pi}{2}$ um die y-Achse. In Abschnitt [3.2.2](#page-12-0) wurde gezeigt, dass man mit einem Hadamard-Gate und einem  $C$ - $\pi$ -Phase-Gate tatsächlich ein C-NOT-Gate erzeugen kann. Wichtig ist hierbei, dass aus den vorgestellten Quantengattern grundlegende logische Gatter erzeugt werden können, welche auch ihre Entsprechung beim klassischen Computer haben.

# <span id="page-32-1"></span>4.3 Messung der Verschränkung

Dieser Abschnitt diente vor allem um zu zeigen, wie Verschränkung ausgewertet werden kann. Die gegebenen Anfangszustände waren allesamt nicht verschränkt. Erst durch Anwenden der Quantengatter oder Gates wurden manche davon auf einen verschränkten Zustand übergeführt. Hier dienten als Beispiele wiederum das C-π-Phase-Gate und das C-NOT-Gate. Somit ist gezeigt, dass mit Quantengattern einerseits logische Gatter erzeugt und andererseits auch gezielt Qubits verschränkt werden können.

# <span id="page-32-2"></span>4.4 Hadamard-Gate im Dichtematrixformulismus

In diesem Abschnitt wurde das Hadamard-Gate in zwei Schritten realisiert. Dabei wurde zuerst ein Magnetfeld in z- und anschließend eines in y-Richtung angelegt. Die Berechnungen erfolgten im Dichtematrixformulismus, da im nachfolgenden Abschnitt dieser Zugang benötigt wurde. Es kann gezeigt werden, dass durch Kombination von Hadamard-Gates und Phase-Gates eine allgemeine Transformation eines Qubits erzeugt werden kann. Somit kann jede 1-Qubit-Transformation durch diese beiden Quantengatter erzeugt werden. Siehe [\[1,](#page-36-5) S. 36]. Dieser Umstand und die relativ einfache Erzeugung, machen offensichtlich, dass das Hadamard-Gatter für den Quantencomputer eine Schlüsselrolle spielt.

# <span id="page-32-3"></span>4.5 Einfluss der Umgebung auf Hadamard-Gate

In Abschnitt [3.5](#page-20-0) wurde eine mögliche Wechselwirkung des Systems mit der Umgebung während der Zeitentwicklung berücksichtigt. Diese Dekohärenz wurde durch Lindbladoperatoren beschrieben. Es wurde im speziellen auf das Hadamard-Gate und dessen Realisierung nach [3.4](#page-15-0) eingegangen.

Die erste Variante der Wechselwirkung mit der Umgebung war eine induzierte Phasenverschiebung durch ein zusätzliches Magnetfeld. Für den ersten Schritt ergab sich eine exponentielle Dämpfung der Terme in den Nebendiagonalen der Dichtematrix, welche den Kohärenzen der Zustände entsprechen. Dies bewirkte den Verlust der Kohärenz.

Im zweiten Schritt kam es zur exponentiellen Dämpfung aller Terme der Dichtematrix. In Abbildung [3](#page-30-0) ist zu sehen, wie die Dekohärenz mit zunehmender Feldstärke des Feldes der Umgebung zunimmt. Es stellte sich ein annähernd lineares Verhalten ein. Man erkennt, dass bereits ein schwaches äußeres Feld die Wirkung des Gatters zerstören kann.

Die zweite Variante war ein induzierter Übergang zwischen den Eigenzuständen des Hamiltonoperators des abgeschlossenen Systems. Im ersten Schritt ergab sich eine relativ starke Zunahme der Abweichung mit Ansteigen des äußeren Feldes. Siehe Abbildung [2](#page-29-0) Diese Realisierung des Hadamard-Gates ist somit sehr empfindlich gegenüber derartigen Einflüssen von außen. Im zweiten Schritt nahm die Abweichung ebenfalls stark mit der äußeren Feldstärke zu. Siehe Abbildung [4.](#page-31-2) Die Zunahme von  $\Delta \rho$  ist hier zwar nicht so drastisch wie im ersten Schritt, es reichen jedoch ebenfalls relativ schwache äußere Felder um die Realisierung zunichte zu machen.

Ein Möglichkeit dem entgegenzuwirken wäre die Felder im Rahmen der Realisierung der Gatter sehr stark zu wählen, sodass die äußeren Felder relativ klein dazu sind.

# <span id="page-33-0"></span>5 Anhang

#### <span id="page-33-1"></span>5.1 Lindblad Gleichungen

#### <span id="page-33-2"></span>5.1.1 Phasenverschiebung

Der Lindblad-Operator lautet  $\hat{L} = \sqrt{\gamma} \cdot \sigma_z$  Für die Auswertung der Lindblad Gleichungen [\(83](#page-21-1)[,95\)](#page-22-1) ist folgendes zu berechnen:

$$
\gamma \left[ \hat{\sigma}_z \hat{\rho} \hat{\sigma}_z^{\dagger} - \frac{1}{2} \left\{ \hat{\rho}, \hat{\sigma}_z^{\dagger} \hat{\sigma}_z \right\} \right]
$$
 (144)

Der erste Term ergibt

$$
\hat{\sigma}_z \hat{\rho} \hat{\sigma}_z^{\dagger} = \hat{\sigma}_z \left( \frac{1}{2} \mathbb{1} + f \hat{\sigma}_x + g \hat{\sigma}_y + h \hat{\sigma}_z \right) \hat{\sigma}_z \tag{145}
$$

Somit ist folgendes auszuwerten:

- $\hat{\sigma}_z \hat{\sigma}_z = 1$
- $\hat{\sigma}_z \hat{\sigma}_x \hat{\sigma}_z = \hat{\sigma}_z (-i) \hat{\sigma}_y = \hat{\sigma}_x$
- $\hat{\sigma}_z \hat{\sigma}_y \hat{\sigma}_z = \hat{\sigma}_z i \hat{\sigma}_x = \hat{\sigma}_y$
- $\hat{\sigma}_z \hat{\sigma}_z \hat{\sigma}_z = \hat{\sigma}_z$

Man erhält

$$
\hat{\sigma}_z \hat{\rho} \hat{\sigma}_z^{\dagger} = \frac{1}{2} \mathbb{1} - f \hat{\sigma}_x - g \hat{\sigma}_y + h \hat{\sigma}_z \tag{146}
$$

Der zweite Term ergibt

$$
\frac{1}{2} \{\hat{\rho}, \hat{\sigma}_z \hat{\sigma}_z \} = \frac{1}{2} \{\hat{\rho}, 1\} = \hat{\rho}
$$
 (147)

Das Ergebnis lautet somit

$$
\gamma \left[ \hat{\sigma}_z \hat{\rho} \hat{\sigma}_z^{\dagger} - \frac{1}{2} \left\{ \hat{\rho}, \hat{\sigma}_z^{\dagger} \hat{\sigma}_z \right\} \right] = -2 \left( f \hat{\sigma}_x + g \hat{\sigma}_y \right) \tag{148}
$$

# <span id="page-34-0"></span> $5.1.2$  Übergang unter Energieemission

Der Lindblad-Operator lautet  $\hat{L} = \sqrt{\gamma} \cdot \sigma_{-}$ Für die Auswertung der Lindblad Gleichungen [\(109,](#page-24-1) [128\)](#page-26-0) ist folgendes zu berechnen:

$$
\gamma \left[ \hat{\sigma}_{-} \hat{\rho} \hat{\sigma}_{-}^{\dagger} - \frac{1}{2} \left\{ \hat{\rho}, \hat{\sigma}_{-}^{\dagger} \hat{\sigma}_{-} \right\} \right]
$$
 (149)

Der erste Term ergibt

$$
\hat{\sigma}_{-}\hat{\rho}\hat{\sigma}_{-}^{\dagger} = \hat{\sigma}_{-}\left(\frac{1}{2}\mathbb{1} + f\hat{\sigma}_{x} + g\hat{\sigma}_{y} + h\hat{\sigma}_{z}\right)\hat{\sigma}_{+} \tag{150}
$$

Somit ist folgendes auszuwerten:

•  $\hat{\sigma}_-\hat{\mathbb{1}}\hat{\sigma}_+ = \hat{\sigma}_-\hat{\sigma}_+$ Dies entspricht der Projektion auf  $|-z\rangle$ :

$$
\hat{\sigma}_{-}\hat{\sigma}_{+} = |-z\rangle\langle -z| = \begin{pmatrix} 0 & 0\\ 0 & 1 \end{pmatrix} = \frac{1}{2}(1-\hat{\sigma}_{z}) \qquad (151)
$$

• 
$$
\hat{\sigma}_{-}\hat{\sigma}_{x}\hat{\sigma}_{+}
$$
 und  $\hat{\sigma}_{-}\hat{\sigma}_{y}\hat{\sigma}_{+}$ 

Zur Berechnung schreibt man die Operatoren als Kombinationen von  $\sigma_+$  und  $\sigma_-$  an:

$$
\sigma_x = \sigma_+ + \sigma_-
$$
  
\n
$$
\sigma_- \sigma_x \sigma_+ = \sigma_- \sigma_+ \sigma_+ + \sigma_- \sigma_- \sigma_+ = 0
$$
  
\n
$$
\sigma_y = -i(\sigma_+ - \sigma_-)
$$
  
\n
$$
\sigma_- \sigma_y \sigma_+ = -i(\sigma_- \sigma_+ \sigma_+ - \sigma_- \sigma_- \sigma_+) = 0
$$
\n(152)

•  $\hat{\sigma}_{-}\hat{\sigma}_{z}\hat{\sigma}_{+}$ 

Die Berechnung dieses Terms ist am kürzesten in der Bracket-Schreibweise:

$$
\hat{\sigma}_{-}\hat{\sigma}_{z}\hat{\sigma}_{+} = |-z\rangle\langle+z|(|+z\rangle\langle+z|-|-z\rangle\langle-z|)|+z\rangle\langle-z| =
$$
  

$$
|-z\rangle\langle-z| = \frac{1}{2}(1-\hat{\sigma}_{z})
$$
 (153)

Man erhält

$$
\hat{\sigma}_{-}\hat{\rho}\hat{\sigma}_{-}^{\dagger} = \frac{1}{4}\left(1-\hat{\sigma}_{z}\right) + h\frac{1}{2}\left(1-\hat{\sigma}_{z}\right) \tag{154}
$$

Der zweite Term ergibt

$$
\frac{1}{2} \left\{ \hat{\rho}, \hat{\sigma}_{+} \hat{\sigma}_{-} \right\} \;\; = \; \frac{1}{2} \left\{ \left( \frac{1}{2} \mathbb{1} + f \hat{\sigma}_{x} + g \hat{\sigma}_{y} + h \hat{\sigma}_{z} \right), \hat{\sigma}_{+} \hat{\sigma}_{-} \right\} \tag{155}
$$

und es ist folgendes auszuwerten

 $\bullet\ \left\{\frac{1}{2}\mathbbm{1}, \hat{\sigma}_+\hat{\sigma}_-\right\}$ 

In Bracket-Schreibweise ist das Ergebnis leicht zu berechnen:

$$
\left\{ \frac{1}{2} \left( \left| +z \right\rangle \left\langle +z \right| + \left| +z \right\rangle \left\langle +z \right| \right), \left| +z \right\rangle \left\langle +z \right| \right\} \ = \ \left| +z \right\rangle \left\langle +z \right| \ = \ \frac{1}{2} \left( 1 + \hat{\sigma}_z \right) \tag{156}
$$

 $\bullet$   $\{\hat{\sigma_x}, \hat{\sigma}_{+} \hat{\sigma}_{-}\}$ Es wurde wiederum die Bracket-Schreibweise benutzt:

$$
\{ \ket{+z}\bra{-z}+\ket{-z}\bra{+z}, \ket{+z}\bra{+z} \} = \ket{+z}\bra{-z}+\ket{-z}\bra{+z} \tag{157}
$$

$$
= \hat{\sigma_x}
$$

 $\bullet$   $\{\hat{\sigma_y}, \hat{\sigma}_+ \hat{\sigma}_-\}$ Es wurde wiederum die Bracket-Schreibweise benutzt:

$$
\begin{aligned} \{-i|+z\rangle\langle-z|+i|-z\rangle\langle+z|,|+z\rangle\langle+z|\} &= -i|+z\rangle\langle-z|+i|-z\rangle\langle+z| \\ &= \hat{\sigma_y} \end{aligned} \tag{158}
$$

•  $\{\hat{\sigma_z}, \hat{\sigma}_+ \hat{\sigma}_-\}$ 

$$
\{|+z\rangle\langle+z|-|-z\rangle\langle-z|,|+z\rangle\langle+z|\} = 2|+z\rangle\langle+z|
$$
  
= 1 +  $\hat{\sigma}_z$  (159)

womit man erhält

$$
\frac{1}{2} \left\{ \hat{\rho}, \hat{\sigma}_{+} \hat{\sigma}_{-} \right\} \;\; = \;\; \frac{1}{4} \left( 1 + \hat{\sigma}_{z} \right) + \frac{1}{2} f \hat{\sigma}_{x} + \frac{1}{2} g \hat{\sigma}_{y} + \frac{1}{2} h \left( 1 + \hat{\sigma}_{z} \right) \tag{160}
$$

Das Ergebnis lautet

$$
\gamma \left[ \hat{\sigma}_{-} \hat{\rho} \hat{\sigma}_{-}^{\dagger} - \frac{1}{2} \left\{ \hat{\rho}, \hat{\sigma}_{-}^{\dagger} \hat{\sigma}_{-} \right\} \right] = -\gamma \left( \frac{f}{2} \hat{\sigma}_{x} + \frac{g}{2} \hat{\sigma}_{y} + (\frac{1}{2} + h) \sigma_{z} \right) \tag{161}
$$

# References

- <span id="page-36-5"></span>[1] Enrico Arrigoni. Quantencomputer. Eine Einführung.
- <span id="page-36-2"></span>[2] Jürgen Audretsch. Verschränkte Systeme. Die Quantenphysik auf neuen Wegen. 2005. ISBN: 978-325-40452-0.
- <span id="page-36-1"></span>[3] H.-P. Breuer and F. Petruccione. The Theory of Open Quantum Systems. 2002. ISBN: 0-19-852063-8.
- <span id="page-36-0"></span>[4] Daniel Loss und David P. DiVicenco. "Quantum Computation with Quantum Dots". In: Phys. Rev. A57 (1997). DOI: [10.1103/PhysRevA.](http://dx.doi.org/10.1103/PhysRevA.57.120) [57.120](http://dx.doi.org/10.1103/PhysRevA.57.120).
- <span id="page-36-3"></span>[5] Charles Kittel. Einführung in die Festkörperphysik. Vol. 14. 2005. ISBN: 978-3-486-57723-5.
- <span id="page-36-4"></span>[6] John Preskill. Lecture Notes for Physics 229: Quantum Information and Computation. 1997-98. URL: [http://www.theory.caltech.edu/](http://www.theory.caltech.edu/people/preskill/ph229/#lecture;(01.03.2015,11:00)) [people/preskill/ph229/#lecture;\(01.03.2015,11:00\)](http://www.theory.caltech.edu/people/preskill/ph229/#lecture;(01.03.2015,11:00)).